# Avoiding the Downside: A Practical Review of the Critical Line Algorithm for Mean-Semivariance Portfolio Optimization

Harry Markowitz<sup>1</sup> David Starer<sup>2</sup> Harvey Fram<sup>3</sup> Sander Gerber<sup>4</sup>

June 21, 2019

- 1. Harry Markowitz is President at Harry Markowitz Company, 1010 Turquoise Street. San Diego, CA 92109.
- 2. David Starer is Director of Research at Constantia Capital, 17 Hendrickson Rd., Suite 100, Lawrenceville, NJ 08648.
- 3. Harvey Fram is Founder and Portfolio Manager at Constantia Capital, 17 Hendrickson Rd., Suite 100, Lawrenceville, NJ 08648.
- 4. Sander Gerber is Managing Partner, Chief Executive Officer, and Chief Investment Officer at Hudson Bay Capital Management, 777 Third Avenue, 30th Floor, New York, NY 10017.

#### Abstract

Optimizing a portfolio to reduce exposure to downside risk can be difficult, and usually involves third or higher order statistical moments of the portfolio's return distribution. Mean-semivariance optimization simplifies this problem by using only the first two moments of the distribution and by penalizing returns below a predetermined reference. Although this penalty introduces a nonlinearity, mean-semivariance optimization can be performed easily and efficiently using the critical line algorithm provided that the covariance matrix is estimated from an historical record of asset returns. In practice, this proviso is not restrictive. This chapter reviews the theory of the critical line algorithm and presents sample computer code for applying the algorithm to meanvariance and mean-semivariance portfolio optimization. It also reviews a method for finding the efficient mean-semivariance portfolio for any given feasible desired expected portfolio return.

## 1 Introduction

Mean-Variance portfolio optimization continues to dominate asset management. In the majority of cases, it is the best method because, under widely applicable conditions, it maximizes the investor's utility [\[Levy and Markowitz,](#page-35-0) [1979\]](#page-35-0), it is very easy to implement, and it is intuitively appealing.

Variance, however, is a symmetric measure; meaning that mean-variance optimization disfavors large positive returns as much as it disfavors large negative returns. Generally though, investors favor large positive returns, or positively skewed portfolio return distributions. Therefore, some would argue that mean-variance optimization should be augmented with methods that penalize only negative returns; i.e., with downside portfolio optimization. For this purpose, semivariance is a particularly useful measure of downside risk because it considers returns as risky only if they are below some reference return.

Despite its intuitive appeal, mean-semivariance optimization remains shrouded in mystery. This is primarily because of the difficulties raised by the apparent nonlinearity involved in the computation of semivariance. For example, [Estrada](#page-35-1) [\[2008\]](#page-35-1) states, "semivariance optimal portfolios cannot be determined without resorting to obscure numerical algorithms." In a similar vein, [Cumova and Nawrocki](#page-35-2) [\[2011\]](#page-35-2) state that mean-semivariance optimization "requires a laborious iterative process because the cosemivariance matrix is endogenous and a closed form solution does not exist," and [Cumova and Nawrocki](#page-35-3) [\[2014\]](#page-35-3) says in part that mean-semivariance optimization "has traditionally been challenged by academic researchers because of the computational complexity of the asymmetric [semicovariance] matrix."

In reality, the mean-semivariance optimization problem was solved more than sixty years ago in [Markowitz](#page-35-4) [\[1959\]](#page-35-4), which showed that if an estimate of the covariance matrix is computed using time series of security returns, the great computational benefit of the Critical Line Algorithm (CLA) could be exploited to construct mean-semivariance efficient frontiers. In addition to being extremely fast, the CLA is simple to understand.

With the appropriate definition of new non-negative variables, [Markowitz, Todd, Xu,](#page-35-5) [and Yamane](#page-35-5) [\[1992,](#page-35-5) [1993\]](#page-35-6) showed how the mean-semivariance problem could be formulated such that a standard quadratic (i.e., mean-variance optimizer) could be used for the meansemivariance problem as well.

In this chapter, we provide a review of the CLA for mean-variance and mean-semivariance optimization, as well as the method of [Markowitz, Todd, Xu, and Yamane](#page-35-5) [\[1992,](#page-35-5) [1993\]](#page-35-6) (the MTXY method) for mean-semivariance optimization. The primary reference for practical computation of the CLA itself is Chapter 13 of [Markowitz and Todd](#page-35-7) [\[2000\]](#page-35-7), which provides a Visual Basic implementation of the algorithm. Similar descriptions, such as those in [Niedermayer and Niedermayer](#page-36-0) [\[2009\]](#page-36-0) and Bailey and López de Prado [\[2013\]](#page-35-8) have provided didactic and open-source versions in FORTRAN and Python. The contributions of this chapter are that we provide simple example code for the CLA applied to the mean-semivariance problem. Previously, only a brief description of the method has been available in [Markowitz](#page-35-4) [\[1959\]](#page-35-4) with speed improvements and slightly more complicated extensions in [Markowitz,](#page-35-5) [Todd, Xu, and Yamane](#page-35-5) [\[1992,](#page-35-5) [1993\]](#page-35-6).

Our objective is to provide a step-by-step tutorial of the basic CLA, with the theory of each step clearly explained and tied to a specific block of computer code. To emphasize the flexibility of the CLA, we first review the CLA for mean-variance optimization with reference to a simple Python realization. We then build on the basic CLA and provide R code for mean-semivariance optimization. Finally, we show how to solve the mean-semivariance optimization problem with modern convex optimization using the CVXR library [\[Boyd and](#page-35-9) [Vandenberghe,](#page-35-9) [2004\]](#page-35-9). We emphasize, however, that the computer code presented here is not intended for production purposes. It is merely illustrative.

One of the many benefits of the CLA is that it is amenable to very rapid computation

using an efficient update of a certain matrix inverse when the components of that matrix change. The details of this update, based on the Sherman-Morrison-Woodbury formula (see, for example, [Hager](#page-35-10) [\[1989\]](#page-35-10) and references therein) are provided in Chapter 13 of [Markowitz](#page-35-4) [\[1959\]](#page-35-4). While very important for the purpose of obtaining fast code, the details of this matrix inverse update tend to hide the simplicity of the CLA. Therefore, in this chapter, we simply re-invert that matrix whenever needed. In practice, with modern computer hardware and software, and for typical institutional portfolios, the degradation in performance is not prohibitive. We also omit details of the initialization of the algorithm for general linear equality and inequality constraints. This merely requires standard linear programming, and again the details are available in [Markowitz and Todd](#page-35-7) [\[2000\]](#page-35-7).

### 2 The Critical Line Algorithm

The objective in portfolio optimization is to find the fraction  $x_i$  of investor wealth to be assigned to each asset i of n assets so as to maximize investor's utility subject to all constraints that the investor faces. In this section, we use the mean-variance approximation to utility [\[Levy and Markowitz,](#page-35-0) [1979\]](#page-35-0). Let  $\mu_{\rm P}$  be the expected value of the portfolio's return, let  $\sigma_{\rm P}^2$ be the variance of the portfolio's return, and let  $\lambda_{\rm E} \geq 0$  be a parameter under the investor's control that adjusts the trade-off between risk (variance) and return.<sup>[1](#page-2-0)</sup> The mean-variance approximation to utility is

<span id="page-2-1"></span>
$$
\mathcal{U} = \lambda_{\rm E} \mu_{\rm P} - \frac{1}{2} \sigma_{\rm P}^2. \tag{1}
$$

The efficient frontier is the locus of all points in  $(\sigma_{\rm P}, \mu_{\rm P})$ -space corresponding to feasible portfolios that minimize  $\sigma_{\rm P}$  for given  $\mu_{\rm P}$ , or maximize  $\mu_{\rm P}$  for given  $\sigma_{\rm P}$ . Each point on the efficient frontier is the optimal pair  $(\sigma_P, \mu_P)$  for a given choice of  $\lambda_E$  The Critical Line Algorithm (CLA) [\[Markowitz,](#page-35-11) [1987\]](#page-35-11) is a computationally efficient method for finding the entire efficient frontier.

To understand the CLA, let  $x_i$  be the fraction of the investor's wealth (or weight) invested in security i, let  $\mu_i$  be the expected return of security i, and let  $\sigma_{ij}$  or  $\sigma_{i,j}$  be the covariance between the returns of securities  $i$  and  $j$ . Then the expected return and the variance of the portfolio's return are

$$
\mu_{\rm P} = \sum_{i=1}^{n} \mu_i x_i, \quad \sigma_{\rm P}^2 = \sum_{i=1}^{n} \sum_{j=1}^{n} x_i \sigma_{ij} x_j.
$$

Defining the mean vector  $\mu$ , the portfolio weight vector  $\bm{x}$ , and the covariance matrix  $\bm{C}$  as

$$
\mu = \begin{bmatrix} \mu_1 \\ \mu_2 \\ \vdots \\ \mu_n \end{bmatrix}, \quad \bm{x} = \begin{bmatrix} x_1 \\ x_2 \\ \vdots \\ x_n \end{bmatrix}, \quad \bm{C} = \begin{bmatrix} \sigma_{1,1} & \sigma_{1,2} & \dots & \sigma_{1,n} \\ \sigma_{2,1} & \sigma_{2,2} & \dots & \sigma_{2,n} \\ \vdots & & & \vdots \\ \sigma_{n,1} & \sigma_{n,2} & \dots & \sigma_{n,n} \end{bmatrix},
$$

we can also write the portfolio mean and variance as

$$
\mu_{\scriptscriptstyle \rm P} = \boldsymbol{\mu}^\top \boldsymbol{x}, \quad \sigma^2_{\scriptscriptstyle \rm P} = \boldsymbol{x}^\top \boldsymbol{C} \boldsymbol{x}.
$$

<span id="page-2-0"></span><sup>&</sup>lt;sup>1</sup>We can also interpret  $\lambda_E$  as a measure of risk tolerance.

The mean-variance approximation to utility in equation [\(1\)](#page-2-1) is then

<span id="page-3-0"></span>
$$
\mathcal{U} = \lambda_{\rm E} \boldsymbol{\mu}^{\top} \boldsymbol{x} - \frac{1}{2} \boldsymbol{x}^{\top} \boldsymbol{C} \boldsymbol{x}.
$$

Our objective, therefore, is to find the value of the weight vector  $x$  that maximizes (or equivalently that minimizes the negative of) the utility expressed in Equation [\(2\)](#page-3-0).

The weights  $x_i$  are subject to constraints. By definition, since  $x_i$  is the fraction of the investor's wealth invested in security i, these weights must sum to  $100\%$ . This is the budget constraint, and it is written as

$$
\sum_{i=1}^{n} x_i = 1.
$$

Using more compact vector notation, with  $\iota$  being defined as a vector of ones whose dimension is determined from context, the budget constraint can be written as  $\iota^{\top} x = 1$ . The budget constraint is an example of one equation that can be included in a more general set of  $m$ linear equality constraints

<span id="page-3-3"></span>
$$
Ax = b \tag{3}
$$

for given  $m \times n$  constraint matrix **A** and  $m \times 1$  constraint vector **b**.

For the moment, consider the Lagrangian for minimizing the negative of the utility in Equation [\(2\)](#page-3-0) subject only to the linear equality constraints. That is,

$$
\mathcal{L}(\boldsymbol{x}, \boldsymbol{\lambda} | \lambda_{\rm E}) = \underbrace{\frac{1}{2} \boldsymbol{x}^{\top} \boldsymbol{C} \boldsymbol{x} - \lambda_{\rm E} \boldsymbol{\mu}^{\top} \boldsymbol{x}}_{\text{Objective}} - \boldsymbol{\lambda}^{\top} \underbrace{(\boldsymbol{A} \boldsymbol{x} - \boldsymbol{b})}_{\text{Constraint}}.
$$
\n(4)

Here,  $\lambda$  is the  $m \times 1$  Lagrange multiplier vector on the linear equality constraints.

In this case, the vector derivatives of the Lagrangian with respect to both  $x$  and  $\lambda$  must be equal to zero vectors. Differentiating the Lagrangian, we obtain

<span id="page-3-2"></span>
$$
\frac{\partial \mathcal{L}}{\partial \mathbf{x}} = \mathbf{C}\mathbf{x} - \boldsymbol{\mu}\lambda_{\mathbf{E}} + \boldsymbol{A}^{\top}\boldsymbol{\lambda},
$$
\n(5)

$$
\frac{\partial \mathcal{L}}{\partial \lambda} = \mathbf{A}\mathbf{x} - \mathbf{b}.\tag{6}
$$

Setting these equations to zero to find the turning points of the Lagrangian, we get

<span id="page-3-1"></span>
$$
\left[\begin{array}{cc} C & A^{\top} \\ A & O \end{array}\right] \left[\begin{array}{c} x \\ \lambda \end{array}\right] = \left[\begin{array}{c} \mu \\ 0 \end{array}\right] \lambda_{E} + \left[\begin{array}{c} 0 \\ b \end{array}\right], \tag{7}
$$

where  $O$  is an appropriately dimensioned matrix of zeros, and  $O$  is an appropriately dimensioned vector of zeros.

Besides the linear equality constraints, the weights may also be subject to sets of linear inequality constraints in the form  $Fx < q$ . Inequality constraints can be converted into equality constraints with the addition of slack or surplus variables together with nonnegativity constraints. Here, we will assume that such conversions have already been made, and consider only bounds on the minimum and maximum values of  $x_i$ . Specifically, define the  $n \times 1$  minimum (down) vector **d** with elements  $d_i$  such that  $x_i \geq d_i$ . For example, the lower bound on a simple long-only portfolio is  $d_i = 0$  for all i. Also define the  $n \times 1$  maximum (up) vector **u** with elements  $u_i$  such that  $x_i \leq u_i$ . In vector form,  $d \leq x \leq u$ .

We now consider the modifications of Equation [\(7\)](#page-3-1) that are necessary to take account of the bounds. For a particular value of  $\lambda_{\rm E}$  (i.e., for a point on a particular segment of the efficient frontier, as we shall discuss later), element  $i$  in the first block in Equation [\(7\)](#page-3-1), or equivalently element i obtained when the derivative in Equation  $(5)$  is set to zero, is

<span id="page-4-0"></span>
$$
\sum_{j=1}^{n} \sigma_{i,j} x_j + \sum_{j=1}^{m} a_{j,i} \lambda_j = \mu_i \lambda_{\rm E} \text{ for } i \in \text{IN } \subseteq \{1, \ldots, n\},\tag{8}
$$

where  $a_{i,i}$  is the element in row j and column i of **A**. Importantly, this equation only holds for security *i* if the derivative  $\partial \mathcal{L}/\partial x_i$  is zero for a value of  $x_i$  that lies between the upper bound  $u_i$  and lower bound  $d_i$ . We refer to the set of i for which these conditions hold as the IN set. For securities whose derivatives are zero for values outside of these bounds (i.e., for  $i \notin \mathbb{N}$ , the corresponding elements of Equation [\(8\)](#page-4-0) do not hold, and must be modified.

First consider all securities i for which  $\partial \mathcal{L}/\partial x_i$  would be zero at a value of  $x_i$  that is above the upper bound  $u_i$ . Such securities must be constrained to their upper bounds. We define UP to be the set of i for securities constrained like this. For these securities, since we can no longer set the derivatives equal to zero, we can ignore the previous contents of each equation  $i \in \texttt{UP}$  in the top block of equation set [\(7\)](#page-3-1). Instead, we use each equation i to impose the constraint  $x_i = u_i$ . Similarly, if  $\partial \mathcal{L}/\partial x_i$  would be zero for a value of  $x_i$  that is below the lower bound  $d_i$ , we must constrain  $x_i$  to its upper bound. We define DN to be the set of *i* for securities constrained like this.

To impose these bounds for all  $i \in \texttt{UP}$  or  $i \in \texttt{DN}$  in the top block row of Equation [\(7\)](#page-3-1):

- S1. Replace row i of  $C$  with zeros, except in column i. Place a 1 at the intersection of row i and column i. Let  $C$  be the resulting matrix after this replacement.
- S2. Replace column i of  $\mathbf{A}$  (i.e., row i of  $\mathbf{A}^{\top}$ ) with zeros. Let  $\bar{\mathbf{A}}$  be the resulting matrix after this replacement.
- S3. Replace element i of  $\mu$  with zero. Let  $\bar{\mu}$  be the resulting vector after this replacement.
- S4. Add a vector **k** to the right-hand side with entries  $k_i = u_i$  if  $i \in \texttt{UP}$ , or  $k_i = d_i$  if  $i \in \texttt{DN}$ , or  $k_i = 0$  if  $i \in \texttt{IN}$ .

We therefore now have

$$
\bar{C}x + \bar{A}^{\top}\lambda = \bar{\mu}\lambda_E + k. \tag{9}
$$

This equation takes care of the first block equation in equation set [\(7\)](#page-3-1) by ensuring that the derivatives  $\partial \mathcal{L}/\partial x_i$  are equal to zero for  $i \in \mathbb{N}$ , and that the weights  $x_i$  are equal to their upper bounds for  $i \in \texttt{UP}$  or lower bounds for  $i \in \texttt{DN}$ .

To maintain symmetry in the matrix in equation set  $(7)$ , we should replace the  $\boldsymbol{A}$  in the second block row with  $\bf{A}$ . Equation  $\ell$  in the second block row is

<span id="page-4-1"></span>
$$
\sum_{j=1}^{n} a_{\ell,j} x_j = b_{\ell} \text{ for } \ell \in \{1, ..., m\}. \tag{10}
$$

Analogous to  $a_{i,j}$ , let  $\bar{a}_{i,j}$  be the element in row i and column j of  $\bar{A}$ . From step S2 above, we know that if security i is bound with  $i \in \texttt{UP}$  or  $i \in \texttt{DN}$ , we must have  $\bar{a}_{i,k} = 0$  for all k. Therefore, to maintain equality in Equation  $(3)$ , we need to add back these zeroed-out quantities with the appropriate bounds contained in  $k$  from step S4. Equation [\(10\)](#page-4-1) therefore becomes

$$
\sum_{j=1}^{n} \bar{a}_{\ell,j} x_j + \sum_{j=1}^{n} a_{\ell,j} k_j = b_{\ell} \text{ for } \ell \in \{1, ..., m\},\
$$

which is written in matrix form as

$$
\bar{A}x = b - Ak.
$$

Combining these two modifications of Equation [\(7\)](#page-3-1), we find that we can account for securities in all sets (IN, UP, or DN) with the equation

<span id="page-5-0"></span>
$$
\left[\begin{array}{cc} \bar{C} & \bar{A}^{\top} \\ \bar{A} & O \end{array}\right] \left[\begin{array}{c} x \\ \lambda \end{array}\right] = \left[\begin{array}{c} \bar{\mu} \\ 0 \end{array}\right] \lambda_{\rm E} + \left[\begin{array}{c} 0 \\ b \end{array}\right] - \left[\begin{array}{c} 0 \\ Ak \end{array}\right] \tag{11}
$$

where  $\bar{C}$ ,  $\bar{A}$ ,  $\bar{\mu}$ , and  $k$  are defined to have entries as follows:

<span id="page-5-5"></span>
$$
\bar{\sigma}_{i,j} = \begin{cases}\n\sigma_{i,j} & \text{for } (i \in \text{IN}) \text{ and } (j \in \text{IN}), \\
1 & \text{for } (i \notin \text{IN}) \text{ and } (i = j), \\
0 & \text{otherwise.} \n\end{cases}\n\quad k_i = \begin{cases}\nu_i & \text{for } i \in \text{UP}, \\
d_i & \text{for } i \in \text{DN}, \\
0 & \text{otherwise,} \n\end{cases}
$$
\n(12)

$$
\bar{a}_{i,j} = \begin{cases} a_{i,j} & \text{for } j \in \text{IN}, \\ 0 & \text{otherwise.} \end{cases} \quad \bar{\mu}_i = \begin{cases} \mu_i & \text{for } i \in \text{IN}, \\ 0 & \text{otherwise.} \end{cases} \tag{13}
$$

For brevity, we define

<span id="page-5-6"></span>
$$
\boldsymbol{M} = \begin{bmatrix} \boldsymbol{C} & \boldsymbol{A}^{\top} \\ \boldsymbol{A} & \mathbf{O} \end{bmatrix} \text{ and } \bar{\boldsymbol{M}} = \begin{bmatrix} \bar{\boldsymbol{C}} & \bar{\boldsymbol{A}}^{\top} \\ \bar{\boldsymbol{A}} & \mathbf{O} \end{bmatrix}
$$
(14)

and the top block row of  $M$  as  $P$ ,

<span id="page-5-3"></span>
$$
\boldsymbol{P} = \left[ \begin{array}{cc} \boldsymbol{C} & \boldsymbol{A}^{\top} \end{array} \right]. \tag{15}
$$

The matrix  $\overline{M}$  is guaranteed to be non-singular (see [Markowitz](#page-35-11) [\[1987\]](#page-35-11)). Therefore, Equation [\(11\)](#page-5-0) can be solved to give

<span id="page-5-2"></span>
$$
\left[\begin{array}{c} \mathbf{x} \\ \mathbf{\lambda} \end{array}\right] = \boldsymbol{\alpha} + \boldsymbol{\beta} \lambda_{\text{E}},\tag{16}
$$

where

<span id="page-5-1"></span>
$$
\boldsymbol{\alpha} = \bar{\boldsymbol{M}}^{-1} \left[ \begin{array}{c} 0 \\ \boldsymbol{b} - \boldsymbol{A} \boldsymbol{k} \end{array} \right] \text{ and } \boldsymbol{\beta} = \bar{\boldsymbol{M}}^{-1} \left[ \begin{array}{c} \bar{\boldsymbol{\mu}} \\ 0 \end{array} \right]. \tag{17}
$$

Substituting Equation [\(17\)](#page-5-1) into Equation [\(5\)](#page-3-2) gives a closed-form expression for the derivative of the Lagrangian with respect to the portfolio weights

<span id="page-5-4"></span>
$$
\frac{\partial \mathcal{L}}{\partial \mathbf{x}} = \boldsymbol{\gamma} + \boldsymbol{\delta} \lambda_{\rm E}
$$
 (18)

where

<span id="page-6-0"></span>
$$
\gamma = P\alpha \text{ and } \delta = P\beta - \mu. \tag{19}
$$

Equations [\(16\)](#page-5-2) through [\(19\)](#page-6-0) provide us with the tools to trace out the efficient frontier. Equation [\(16\)](#page-5-2) describes the straight-line segments along the efficient frontier for given IN, UP, and DN sets. As  $\lambda_{\rm E}$  changes, the portfolio x attains discrete critical points (i.e., corner portfolios) at which the compositions of the IN, UP, and DN sets change. [Jacobs, Levy, and Starer](#page-35-12) [\[2012\]](#page-35-12) provide an alternative set of equations that use compression of the dimensions of the C matrix to include entries only for securities that are IN. In addition, [Jacobs, Levy, and](#page-35-12) [Starer](#page-35-12) [\[2012\]](#page-35-12) provide equations for benchmark-sensitive portfolios, beta-constrained portfolios, long-short portfolios, and enhanced active-equity portfolios.

The critical line algorithm is a computationally efficient method tracing out the entire efficient frontier by finding successive critical values. The algorithm starts with  $\lambda_{\rm E}$  effectively at infinity, at which point maximizing utility amounts to maximizing expected portfolio return subject to the required constraints. This is a simple linear programming problem whose solution provides the initial portfolio and the initial contents of the IN, UP, and DN sets. The algorithm then finds the largest value of  $\lambda_{\rm E}$  that is smaller than its current value, and at which the contents of IN, UP, or DN change. This is the next critical value.

At any critical value, one of four events can take place:

L1. An IN security i can move to UP. From Equation [\(16\)](#page-5-2),  $x_i = \alpha_i + \beta_i \lambda_{\rm E}$ . Since  $x_i$  is attempting to increase its value as  $\lambda_{\rm E}$  decreases, we must have  $\beta_i$  < 0. Also, since the security attains its upper bound, its weight must satisfy  $x_i = u_i$ . Combining these facts, we find that the corner portfolio occurs when  $\lambda_{\rm E} = \lambda_{i,IV}$  with

<span id="page-6-1"></span>
$$
\lambda_{i,\text{IU}} = \frac{u_i - \alpha_i}{\beta_i}, \quad \beta_i < 0. \tag{20}
$$

L2. An IN security i can move to DN. From Equation [\(16\)](#page-5-2),  $x_i = \alpha_i + \beta_i \lambda_E$ . Since  $x_i$  is attempting to decrease its value as  $\lambda_{\rm E}$  decreases, we must have  $\beta_i > 0$ . Also, since the security attains its lower bound, its weight must satisfy  $x_i = d_i$ . Combining these facts, we find that the corner portfolio occurs when  $\lambda_{\rm E} = \lambda_{i,\rm ID}$  with

$$
\lambda_{i,\text{ID}} = \frac{d_i - \alpha_i}{\beta_i}, \quad \beta_i > 0.
$$
\n(21)

L3. An UP security i can move to IN. From Equation [\(19\)](#page-6-0),  $\partial \mathcal{L}/\partial x_i = \gamma_i + \delta_i \lambda_{\rm E}$ . In UP, this derivative is negative. For the security to move IN, the derivative must increase to zero as  $\lambda_{\rm E}$  decreases. Therefore  $\delta_i < 0$  and, since the derivative must attain zero,  $\gamma_i + \delta_i \lambda_{\rm E} = 0$ . Combining these facts, we find that the corner portfolio occurs when  $\lambda_{\rm E} = \lambda_{i,\texttt{UI}}$  with

$$
\lambda_{i,\text{UI}} = -\frac{\gamma_i}{\delta_i}, \quad \delta_i < 0. \tag{22}
$$

L4. A DN security i can move to IN. From Equation [\(19\)](#page-6-0),  $\partial \mathcal{L}/\partial x_i = \gamma_i + \delta_i \lambda_{\rm E}$ . In DN, this derivatives is positive. For the security to move IN, the derivative must decrease to zero as  $\lambda_{\rm E}$  decreases. Therefore  $\delta_i > 0$  and, since the derivative must attain zero,

 $\gamma_i + \delta_i \lambda_{\rm E} = 0$ . Combining these facts, we find that the corner portfolio occurs when  $\lambda_{\rm E} = \lambda_{i,\texttt{DI}}$  with

<span id="page-7-0"></span>
$$
\lambda_{i,\text{DI}} = -\frac{\gamma_i}{\delta_i}, \quad \delta_i > 0. \tag{23}
$$

The largest of  $\lambda_{i,j}$  over all  $i \in \{1, \ldots, n\}$  and  $j \in \{IU, ID, UI, DI\}$  determines the value of  $\lambda_{\text{E}}$ at the next corner, or if the algorithm terminates.

A convenient way to find which security is changing and the direction in which it is changing is to collect the ratios  $\lambda_{i,j}$  for all  $i \in \{1, \ldots, n\}$  and  $j \in \{I\text{U}, \text{ID}, \text{UI}, \text{DI}\}\$  into the matrix  $\Lambda$  as follows:  $\overline{\phantom{0}}$ 

<span id="page-7-1"></span>
$$
\boldsymbol{\Lambda} = \begin{bmatrix} \lambda_{1,\text{IU}} & \lambda_{1,\text{ID}} & \lambda_{1,\text{UI}} & \lambda_{1,\text{DI}} \\ \lambda_{2,\text{IU}} & \lambda_{2,\text{ID}} & \lambda_{2,\text{UI}} & \lambda_{2,\text{DI}} \\ \vdots & & \vdots \\ \lambda_{n,\text{IU}} & \lambda_{n,\text{ID}} & \lambda_{n,\text{UI}} & \lambda_{n,\text{DI}} \end{bmatrix} . \tag{24}
$$

All entries in  $\Lambda$  that are not defined in Equations [\(20\)](#page-6-1) through [\(23\)](#page-7-0) are assigned a value of  $-\infty$ . The column of  $\Lambda$  that contains the largest value represents the type of transition made at the next corner. If the first column contains the maximum value, then the transition is for a security moving from IN to UP, and so forth. The number of the row of  $\Lambda$  that contains the largest value represents the index of the security that makes the transition.

We now have all the information necessary to implement the CLA for portfolios with a constraint set that includes lower and upper bounds. In brief, the algorithm proceeds as follows:

- Read data or compute where necessary  $\mu$ , C, A, b, d, and u.
- Use linear programming to find the portfolio  $x$  that maximizes expected portfolio return  $\mu^{\top} x$  subject to the constraints  $Ax = b$  and  $d \le x \le u$ , and initialize the IN, UP, and DN sets.
- Set  $\lambda_{\rm E} = \infty$ .
- Repeat while  $\lambda_{\rm E} \geq 0$ :
	- With the current IN, UP, and DN sets, calculate  $\bar{C}$ ,  $\bar{A}$ ,  $\bar{M}$ ,  $\bar{\mu}$ , and k using steps S1 through S4.
	- Calculate  $\alpha$  and  $\beta$  using Equation [\(17\)](#page-5-1), and  $\gamma$  and  $\delta$  using Equation [\(19\)](#page-6-0).
	- Compute the  $\lambda_{i,j}$  ratios using steps L1 through L4 and form the  $\Lambda$  matrix.
	- Find the maximum value of  $\Lambda$ . This is the next value of  $\lambda_{\rm E}$ ; the critical value at the next corner portfolio.
	- Find the row that contains the maximum value of  $\Lambda$ . This is the number of the security whose state will change at the next corner.
	- Find the column that contains the maximum value of  $\Lambda$ . This is an indicator of the state change that the security will undergo at the next corner portfolio.
	- With the state transition thus defined, compute the next IN, UP, and DN sets.

– If  $\lambda_{\rm E} \geq 0$ , compute and store the portfolio x at the next corner using the top block of Equation [\(16\)](#page-5-2).

We describe the details of the algorithm below.

#### 3 CLA Python Implementation

This section describes a simplified Python implementation of the CLA that maps out the efficient frontier. This simplified version omits the two-stage simplex algorithm for initializing the CLA. In addition, it omits the efficient method of updating inverse matrices, instead relying on the fast and reliable linear algebra module of Python.

Sample Python code is provided in Appendix A. Note, however, that the code is provided for illustrative purposes only and should not be used for production purposes. In particular, it contains no error checking that would be essential for production code. Further, the code is written for readability and correlation with equations presented here. Little attention is paid to the use of proper idiomatic Python.

For reference, the code is written in blocks with comments that include labels in the form --Axx--, where xx is a two-digit number. The description below refers to those labels.

The first steps necessary for the CLA are to define functions, read data, and initialize parameters. Blocks --A01-- and --A02-- define functions that set rows or columns of matrices or vectors to zero. These are used in the conversion of  $\mu$  to  $\bar{\mu}$  and  $\bar{A}$  to  $\bar{A}$  in steps S2 and S3. Block  $-$ -A03 $-$  is used to convert C to C in step S1.

Block  $-\text{A04--}$  is a function initratively that initializes the portfolio for  $\lambda_{\rm E}$  effectively infinite. The function computes the maximum return portfolio that satisfies the constraint. In this case, the only constraints are lower bounds lb and upper bounds ub, and the budget constraint. The function uses the method described by Sharpe in [https://web.stanford.edu/](https://web.stanford.edu/~wfsharpe/mia/opt/mia_opt3.htm) [~wfsharpe/mia/opt/mia\\_opt3.htm](https://web.stanford.edu/~wfsharpe/mia/opt/mia_opt3.htm). A more general initialization procedure is provided in the VBA code in Chapter 13 of [Markowitz and Todd](#page-35-7) [\[2000\]](#page-35-7), which performs initialization using a two-stage simplex algorithm.

Block --A05-- reads the data into the returns array ret, and drops the first column, which is assumed to contain the date. Block  $-\text{A06--}$  sets the initial parameters. Specifically, it determines the number of securities from the shape of the ret matrix, it initializes the lower bounds lb and upper bounds lb on the portfolio weights, and it initializes the constraint matrix A and vector b. In this case, the only constraint is the budget constraint, so the number of constraints **m** is one. In this simple code, we are expecting a small number of securities, so we set the lower weight bound to 10% and the upper weight bound to 50%. These, obviously, should be modified to match the user's needs. Block --A06-- sets a tolerance tol for testing whether or not variables should be considered to be zero. Block --A07-- computes the sample mean mu and sample covariance C of the return matrix.

The first step of the CLA is performed in Block --A08--, which calls function initport to find the first portfolio on the efficient frontier. Block  $-\text{A09--}$  uses this first portfolio to create the first state vector s. The state vector contains  $+1$ ,  $-1$ , and 0 in positions corresponding to securities that are in the UP, DN, and IN sets, respectively. Block --A10- sets up the P matrix defined in Equation [\(15\)](#page-5-3) for calculating the derivative in Equation [\(18\)](#page-5-4). Finally, in this set of blocks, block  $-\text{A11--}$  initializes storage for the quantities calculated in the CLA.

The CLA loop for stepping from corner portfolio to corner portfolio starts in block  $-$ A12--. Here, we use the variable lam to represent  $\lambda_{\rm E}$ . The loop proceeds as long as  $\lambda_{\rm E}$  is positive, or until it is broken when no further corner portfolios are found.

Inside the CLA loop, block --A13-- uses the current state vector s to create the logical vectors UP, DN, and IN that represent their corresponding sets.

Block  $-$ A14-- creates  $A, C$ , and  $M$ , represented by variables Abar, Cbar, and Mbar. This block first creates the vector io containing the indices of the weights that are not IN. It then creates Abar and Cbar from A and C using io and the functions zerorows and bar.

Block  $-\text{A15--}$  computes array k representing the vector k in Equation [\(12\)](#page-5-5). It then calculates the right-hand side vectors  $[0; b - Ak]$  and  $[\bar{\mu}; 0]$  used in Equation [\(17\)](#page-5-1).

Block  $-\text{A16--}$  computes the vectors  $\alpha$ ,  $\beta$ ,  $\gamma$ , and  $\delta$  as defined in Equations [\(17\)](#page-5-1) and [\(19\)](#page-6-0). In this code, we merely call Numpy's function  $\text{linalg.solve}$  () to invert M at each corner portfolio. However, it is more efficient to keep a copy of the inverse  $\bar{M}^{-1}$  and to update this inverse as the elements of IN, UP, and DN change. Details of efficient updating methods are provided in [Markowitz and Todd](#page-35-7) [\[2000\]](#page-35-7).

Blocks --A17-- though --A24-- comprise a group that finds the maximum of  $\lambda_{i,10}, \lambda_{i,10}$ ,  $\lambda_{i,\text{UL}}$ , and  $\lambda_{i,\text{DL}}$  using Equations [\(20\)](#page-6-1) through [\(23\)](#page-7-0). To do this, the code places the ratios into the two-dimensional array L representing  $\Lambda$  in Equation [\(24\)](#page-7-1).

Specifically, block  $-\text{A17}-\text{prepares L}$  and sets all of its values to  $-\infty$ . Blocks  $-\text{A18}-\text{A19}$ through  $-$ A21-- fill L with computed values of the ratios  $\lambda_{i,IU}$ ,  $\lambda_{i,ID}$ ,  $\lambda_{i,UI}$ , and  $\lambda_{i,DI}$  for all i for which the ratios are defined. Since Python uses zero-based indexing, the value of  $\lambda_{i,j}$  is contained in array element  $L[i-1,j-1]$ .

If all entries of L are negative, no more corners exist. Block --A22-- checks for this condition, and breaks the loop if it is satisfied.

Using the logic described in the paragraph following Equation  $(24)$ , block  $-\text{A}23-\text{f}$  finds which row of L contains the maximum value, and thus which security is about to change state. Block --A24-- finds which column of L contains the maximum value, and thus what type of state change is about to occur. Block --A25-- sets the value of lam to the largest value of L. Block --A26-- updates the state vector s.

Block  $-A27-$  computes the portfolio vector x at the corner using Equation [\(16\)](#page-5-2). It then computes the expected return and the variance of the corner portfolio.

Finally, block --A28-- saves the portfolio vector, the state vector, the variance, the return, and the value of lam at the current corner. The loop then repeats with the new value of lam and the state vector s, or the program terminates if  $\text{lam} \leq 0$ .

When the program terminates, the workspace contains the matrix X whose columns are the portfolio weights at each corner, and the vector LAM that contains the values of  $\lambda_{\rm E} = 1$ am at each corner. The workspace also contains extra information in the form of the matrix S whose columns are the state vector at each corner, the vector R that contains the expected portfolio return at each corner, and the vector V that contains the portfolio's variance at each corner.

Recall from the top block row of Equation [\(16\)](#page-5-2) that an efficient portfolio is a piece-wise linear function of the corner portfolios that surround it. Therefore, to find the portfolio corresponding to any particular value of  $\lambda_{\rm E}$  that is not a critical value, one must find the two

|          | Security    |                |          |  |
|----------|-------------|----------------|----------|--|
| Year     | 1           | $\overline{2}$ | 3        |  |
| 1937     | $-0.173$    | $-0.318$       | $-0.319$ |  |
| 1938     | 0.098       | 0.285          | 0.076    |  |
| 1939     | 0.200       | $-0.047$       | 0.381    |  |
| 1940     | 0.030       | 0.104          | $-0.051$ |  |
| 1941     | $-0.183$    | $-0.171$       | 0.087    |  |
| 1942     | 0.067       | $-0.039$       | 0.262    |  |
| 1943     | 0.300       | 0.149          | 0.341    |  |
| 1944     | 0.103       | 0.260          | 0.227    |  |
| 1945     | 0.216       | 0.419          | 0.352    |  |
| 1946     | $-0.046$    | $-0.078$       | 0.153    |  |
| 1947     | $-0.071$    | 0.169          | $-0.099$ |  |
| 1948     | 0.056       | $-0.035$       | 0.038    |  |
| 1949     | 0.038       | 0.133          | 0.273    |  |
| 1950     | 0.089       | 0.732          | 0.091    |  |
| 1951     | 0.090       | 0.021          | 0.054    |  |
| 1952     | 0.083       | 0.131          | 0.109    |  |
| 1953     | $\,0.035\,$ | 0.006          | 0.210    |  |
| 1954     | 0.176       | 0.908          | 0.112    |  |
| $\mu$    | 0.062       | 0.146          | 0.128    |  |
| $\sigma$ | $\,0.016\,$ | $0.091\,$      | 0.031    |  |

<span id="page-10-0"></span>Table 1: Returns of Three Securities

critical values  $\lambda_{(a)}$  and  $\lambda_{(b)}$  immediately above and below  $\lambda_{\rm E}$ , together with the corresponding corner portfolios  $x_{(a)}$  and  $x_{(b)}$ . Then, the desired portfolio is simply

<span id="page-10-1"></span>
$$
\boldsymbol{x}(\lambda_{\scriptscriptstyle\mathrm{E}})=\boldsymbol{x}_{(b)}+\frac{\lambda_{\scriptscriptstyle\mathrm{E}}-\lambda_{(b)}}{\lambda_{(a)}-\lambda_{(b)}}\left(\boldsymbol{x}_{(a)}-\boldsymbol{x}_{(b)}\right). \hspace{1.5cm} (25)
$$

#### 3.1 Example

For our basic example, we will use the data provided on page 195 of [Markowitz](#page-35-4) [\[1959\]](#page-35-4), and repeated here in Table [1](#page-10-0) for convenience. The table lists returns for three securities for the 18 years 1937 through 1954, together with the securities' sample mean returns  $\mu$  and sample standard deviations  $\sigma$ .

Saving this table in the tab-separated variable file example.tsv and running the Python script from Appendix A, we obtain the critical values and corner portfolios (rounded to four decimal places) in Table [2.](#page-11-0) The table shows that the maximum return portfolio subject to the constraints is  $x = [0.1, 0.5, 0.4]$ . This portfolio assigns the highest allowable weight to security 2 since this security has the highest sample mean return, and the lowest allowable weight to security 1 since this security has the lowest sample mean return. The remaining weight is assigned to security 3.

|                              | Security |        |        |
|------------------------------|----------|--------|--------|
| $\lambda_{\textrm{\tiny E}}$ | 1        | 2      | 3      |
| $\infty$                     | 0.1000   | 0.5000 | 0.4000 |
| 1.7567                       | 0.1000   | 0.5000 | 0.4000 |
| 1.2203                       | 0.1000   | 0.4000 | 0.5000 |
| 0.3142                       | 0.1000   | 0.4000 | 0.5000 |
| 0.0973                       | 0.3764   | 0.1236 | 0.5000 |
| 0.0853                       | 0.4644   | 0.1000 | 0.4356 |
| 0.0770                       | 0.5000   | 0.1000 | 0.4000 |
|                              | 0.5000   | 0.1000 | 0.4000 |

<span id="page-11-0"></span>Table 2: Critical Values and Corner Portfolios

The algorithm finds the first corner portfolio at  $\lambda_{\rm E} = 1.757$ , and then at successively lower values until it reaches a minimum at  $\lambda_{\rm E} = 0.077$ , which corresponds to the lowest variance portfolio subject to the constraints. The table extrapolates this final portfolio down to  $\lambda_{\rm E} = 0$ . At this lowest end of the efficient frontier, the algorithm has now assigned the lowest allowable weight to security 2 and the highest allowable weight to security 1, which in this case happen to have the highest and lowest standard deviations, respectively. Again, the remaining weight is assigned to security 3. Figure [1](#page-11-1) shows the reversal of the roles of securities 1 and 2, which plots the weights of the securities as a function of  $\lambda_{\rm E}$ . Figure [2](#page-12-0) shows the corresponding efficient frontier in which portfolios between critical values are obtained using Equation [\(25\)](#page-10-1).

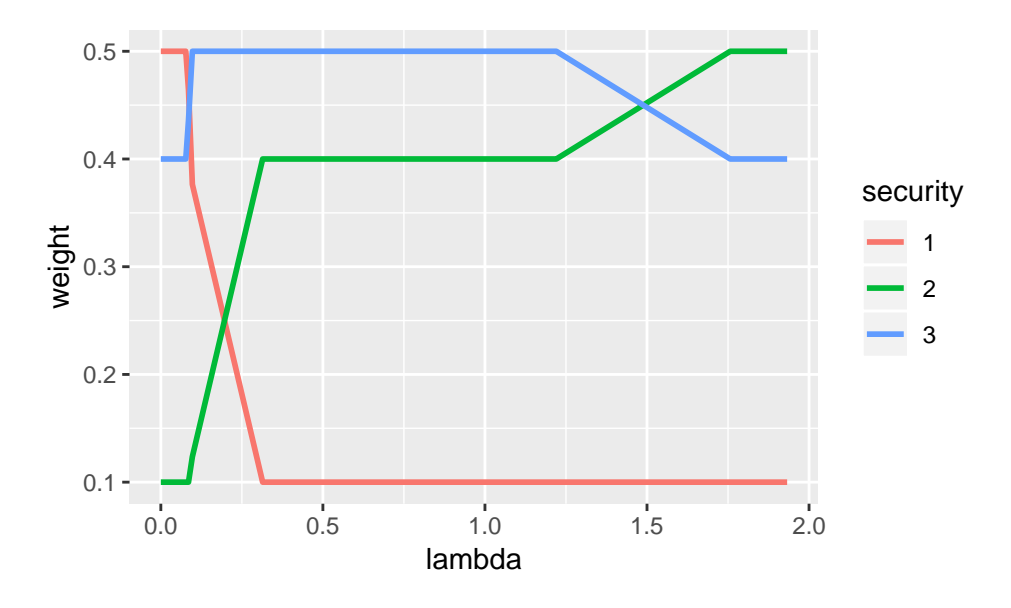

<span id="page-11-1"></span>Figure 1: Portfolio Weights as a Function of  $\lambda_{\rm E}$ 

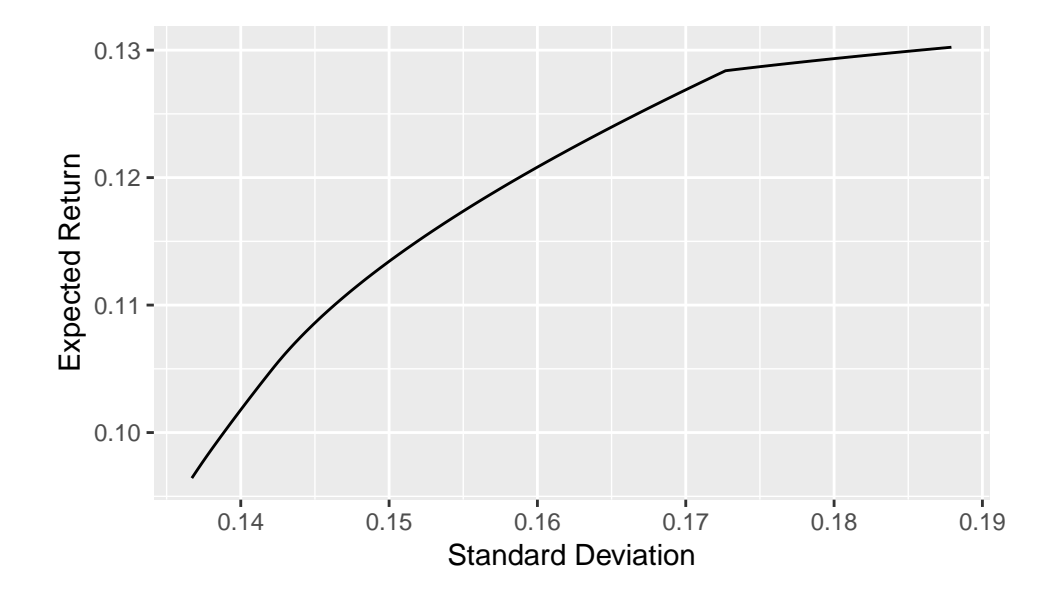

<span id="page-12-0"></span>Figure 2: Efficient Frontier

### 4 The CLA for Semivariance

Risk is associated with the variability of return. Most often, the statistic used to measure variability is variance. Since variance uses the square of the difference from the mean, large positive deviations from the mean will contribute to an increase in perceived risk. However, most investors do not consider large positive returns to be risky. But they do consider large negative returns to be risky. Therefore, a risk measure should ideally be asymmetric and assign more weight to negative returns. The semivariance is a natural measure that extends variance so as to introduce this asymmetry.

For a random variable R with mean  $\mu$ , the semivariance is defined as the expected squared deviation from the mean when that deviation is negative. That is

$$
s^2 = \mathbb{E}\left[\left\{(R-\mu)^{-}\right\}^2\right],
$$

where the notation  $(\cdot)^{-}$  denotes the negative part of the argument in parenthesis. That is, for any  $x$ ,

$$
(x)^{-} = \begin{cases} x & \text{if } x < 0, \\ 0 & \text{otherwise.} \end{cases}
$$

In this chapter, we will use a slightly generalized version of semivariance that we define relative to a reference return rather than relative to the mean. The traditional semivariance is then simply a special case.

With return measurements  $r_t$  for  $t = 1, \ldots, T$ , we define the population semivariance with respect to the reference return  $\rho$  as

<span id="page-13-0"></span>
$$
s_{\varrho}^{2} = \frac{1}{T} \sum_{t=1}^{T} \left\{ (r_{t} - \varrho)^{-} \right\}^{2} \tag{26}
$$

Advantageously with semivariance, only returns below the reference return contribute to the measure of risk. Returns above the reference point are given no weight. Two particular choices of reference point interest us. If we choose the reference point to be the mean, then  $s_{\mu}^2 \equiv s^2$  is the same as the standard definition of semivariance. If we choose the reference point to be zero, then  $s_0^2$  is the squared downside deviation; the word downside referring to any negative return.

For a symmetrical return distribution, the variance is twice the semivariance;  $\sigma^2 = 2s^2$ . For a left-skewed distribution,  $\sigma^2 < 2s^2$ , and the opposite is true for a right-skewed distribution. Therefore, the ratio  $\sigma^2/(2s^2)$  is a useful indirect measure of skewness. For portfolios with the same expected return and variance, optimization based on minimizing  $s^2$  yields the portfolio with the smallest skewness to the left.

As noted in [Markowitz](#page-35-4) [\[1959,](#page-35-4) page 193], "Several conflicting considerations influence the choice of [variance] or [semivariance] as the measure of variability in a portfolio analysis. These considerations include cost, convenience, familiarity, and the desirability of the portfolios produced by the analysis. ... Analyses based on [semivariance] tend to produce better portfolios than those based on [variance]. Variance considers extremely high and extremely low returns equally undesirable. An analysis based on [variance] seeks to eliminate both extremes. An analysis based on s, on the other hand, concentrates on reducing losses."

Importantly, with regard to familiarity, [Markowitz](#page-35-4) [\[1959\]](#page-35-4) states that "[F]amiliarity is a transient thing: use can make [semivariance] as familiar as [variance]." In this section, we hope to aid the process of familiarization.

It is straightforward to extend population variance to population semivariance. For a population of  $T$  realizations of the returns of  $n$  securities, we know that the population covariance between securities  $i$  and  $j$  is

<span id="page-14-0"></span>
$$
\sigma_{ij} = \frac{1}{T} \sum_{t=1}^{T} (r_{t,i} - \mu_i)(r_{t,j} - \mu_j)
$$
\n(27)

where  $r_{t,k}$  is the return of security k over time period t, and  $\mu_k$  is the average return of security k. If **R** is the  $T \times n$  returns matrix with  $r_{t,k}$  in its t-th row and k-th column, with  $\iota$ and  $\mu$  as previously defined, the elements given in Equation [\(27\)](#page-14-0) be written in matrix form as

$$
\boldsymbol{C} = \frac{1}{T} \left( \boldsymbol{R} - \boldsymbol{\iota} \boldsymbol{\mu}^{\top} \right)^{\top} \left( \boldsymbol{R} - \boldsymbol{\iota} \boldsymbol{\mu}^{\top} \right).
$$

Conveniently, we can write the covariance matrix in square root form as  $\mathbf{C} = \mathbf{B}^{\top} \mathbf{B}$  where the square root matrix is

$$
\boldsymbol{B} = \frac{1}{\sqrt{T}} \left( \boldsymbol{R} - \boldsymbol{\iota} \boldsymbol{\mu}^{\top} \right).
$$

Note, of course, for  $T > n$ , that this square root matrix is not unique. That is, many different **B** matrices can yield the same C. However, the **B** in our case is uniquely determined by our data. Using the square root, the variance of the return of portfolio  $x$  is

$$
\sigma^2_{\scriptscriptstyle{\rm P}} = \boldsymbol{x}^\top \boldsymbol{B}^\top \boldsymbol{B} \boldsymbol{x} = \boldsymbol{y}^\top \boldsymbol{y}
$$

where we have implicitly defined the  $T \times 1$  vector of artificial variables  $y = Bx$ . More generally, in terms of the reference return  $\rho$ , we could have defined

<span id="page-14-1"></span>
$$
\boldsymbol{B}_{\varrho} = \frac{1}{\sqrt{T}} \left( \boldsymbol{R} - \boldsymbol{\iota} \boldsymbol{\varrho}^{\top} \right) \tag{28}
$$

and

<span id="page-14-2"></span>
$$
y = B_{\varrho} x. \tag{29}
$$

In this chapter, we omit the subscript from  $\bf{B}$  and infer its value from the context. Usually, we deal with  $\rho = 0$ .

The artificial variable vector **y** and its components  $y_t$  for  $t = 1, \ldots, T$  have important interpretations. In particular,  $y_t$  is the return of the portfolio over period t that is in excess interpretations. In particular,  $y_t$  is the return of the portiono over period t that is in excess<br>of the reference return and normalized by  $\sqrt{T}$ . Therefore, using the negative parts of  $\bm{y}$ , we can write the semivariance simply as

$$
s^{2} = \sum_{t=1}^{T} ((y_{t})^{-})^{2} = (\boldsymbol{y}^{\top})^{-} (\boldsymbol{y})^{-}
$$

$$
= (\boldsymbol{x}^{\top} \boldsymbol{B}^{\top})^{-} (\boldsymbol{B} \boldsymbol{x})^{-}.
$$

In general  $(Bx)^{-} \neq (B)^{+}(x)^{-}$ . So, unlike variance, we cannot write semivariance in a simple quadratic form  $s^2 = ((x)^-)^\top S$   $((x)^-)$  for some universally applicable matrix S. If this were possible, the problem could be solved with standard quadratic programming. Instead, we will find that there exist regions in which semicovariance matrices are locally applicable. In those regions, the problem is quadratic. To understand this, we need to examine the concept of profitability lines.

The excess portfolio return for any period is the inner product of the vector of excess returns for that period and the vector of portfolio weights. A period  $t$  is unprofitable if the excess return for all permissible values of  $x$  is negative; i.e.,

<span id="page-15-0"></span>
$$
y_t \propto \sum_{i=1}^n (r_{t,i} - \varrho_i) x_i = \left( \boldsymbol{r}^t - \boldsymbol{\varrho}^\top \right) \boldsymbol{x} < 0,\tag{30}
$$

where  $r^t$  is the t-th row of matrix  $R$ . Since the sum of all weights must be one, this inequality defines a half-plane in n−1-dimensional portfolio space. The unprofitable region for period t is the set all points  $x$  that satisfy the inequality, and the profitability line is the locus of points x that satisfy the equality  $(r^t - \varrho^{\top}) x = 0$ .

We therefore have stated a criterion according to which observations should, or should not, be included in the computation of the semivariance.

The returns for period t will be included in the semivariance computation (Equation  $(26)$ ) if that period is unprofitable.

In other words, if we define  $IS \subseteq \{1, 2, ..., T\}$  to be the set of time periods that are included in the semicovariance computation in a region of  $x$ , then period t is a member of IS if the t-th element of  $y$  is negative. That is,

<span id="page-15-2"></span>
$$
y_t < 0 \longrightarrow t \in \text{IS.} \tag{31}
$$

Consider a practical example with  $\rho = 0$ . From Table [1,](#page-10-0) we see that any long-only portfolio would be unprofitable in 1937 since all securities had negative returns in that year. In contrast, in 1938, any long-only portfolio would be profitable since all securities had positive returns in that year. Therefore the year 1937 should always be included in calculations of the semivariance, but the year 1938 should never be included.

The case is not so trivial for years that have both positive and negative returns. Using Equation  $(30)$  in these cases, we have the criterion that we should include period t if

$$
r_{t,1}x_1 + r_{t,2}x_2 + r_{t,3}x_3 < 0.
$$

Or, equivalently, since  $x_3 = 1 - x_1 - x_2$ , we should include period t if

<span id="page-15-1"></span>
$$
(r_{t,1} - r_{t,3})x_1 + (r_{t,2} - r_{t,3})x_2 + r_{t,3} < 0. \tag{32}
$$

This defines the unprofitable region for year  $t$ . For the year, 1947, for example, we have  $r^t = [r_{t,1}, r_{t,2}, r_{t,3}] = [-0.071, +0.169, -0.099],$  and from Equation [\(32\)](#page-15-1), the unprofitable region is

$$
0.028x_1 + 0.268x_2 - 0.099 < 0.
$$

The corresponding profitability line for 1947 is displayed in Figure [3.](#page-16-0) The shaded region is the intersection of the unprofitable region, the non-negativity constraints  $(x_1, x_2, x_3 \geq 0)$ , and the budget constraint  $(x_1 + x_2 + x_3 = 1)$ . Any portfolios in this region should include 1947 in the calculation of the semivariance.

In a region of any portfolio vector  $x$ , therefore, there is a set of time periods that should be included in the computation of the semivariance. Let  $\mathbb B$  be the matrix obtained from  $\boldsymbol{B}$ by including only those rows (time periods) that lead to unprofitable portfolios in the region of  $x$ . In this case, the semivariance can be written in the simple quadratic form

$$
s^2 = \left(\boldsymbol{x}^{\top}\boldsymbol{B}^{\top}\right)^{-}\left(\boldsymbol{B}\boldsymbol{x}\right)^{-} = \boldsymbol{x}^{\top}\mathbb{B}^{\top}\mathbb{B}~\boldsymbol{x} = \boldsymbol{x}^{\top}\boldsymbol{S}~\boldsymbol{x}
$$

where we have defined the locally applicable semicovariance matrix (LSM) as  $S = \mathbb{B}^\top \mathbb{B}$ .

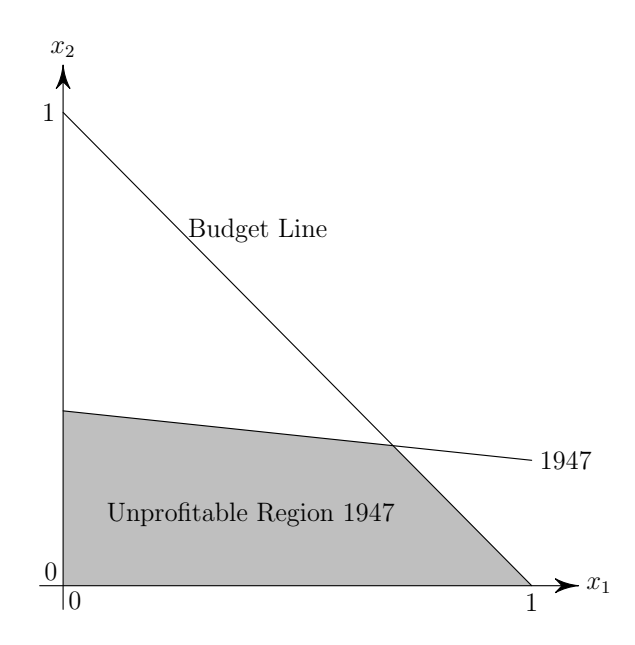

<span id="page-16-0"></span>Figure 3: Profitability Line and Unprofitable Region for 1947

Given a set IS and a critical line for that set that contains the current portfolio  $x$ , we can find the value of  $\lambda_{\rm E}$  at which the constituents of IS change. We can thereby determine the borders of the current region. A region is locally applicable as long as portfolios within it are unprofitable for all periods.

At the border of a region, moving along the critical line as  $\lambda_{\rm E}$  decreases, the current portfolio may be become profitable for one period that was previously unprofitable (so that the period needs to be included in the semivariance computation), or a period that was unprofitable may become profitable (so that the period must be excluded from the semivariance calculation). Therefore, the borders are defined by lines of zero profitability.

At zero profitability,  $B_{\varrho} x = 0$ . Using Equation [\(28\)](#page-14-1) for the specific case  $\rho = 0$ , profitability lines are therefore defined by

<span id="page-16-1"></span>
$$
R x = 0. \t\t(33)
$$

But, considering only the top block of Equation [\(16\)](#page-5-2), we know that  $\mathbf{x} = \alpha + \beta \lambda_{\rm E}$ . Using this in Equation [\(33\)](#page-16-1) and defining  $\xi = R\alpha$  and  $\zeta = R\beta$ , the value of  $\lambda_{\rm E}$  at which the critical line crosses a profitability line for period  $t$  is

<span id="page-17-0"></span>
$$
\lambda_{\mathbf{E},t} = -\frac{\xi_t}{\zeta_t} \text{ for } \zeta_t \neq 0 \tag{34}
$$

The particular period  $t$  entering or leaving the calculation of the LSM is the one corresponding to the maximum value of  $\lambda_{E,t}$  that is less than the current value of  $\lambda_{E}$ .

We are now ready to describe the CLA for semivariance optimization. In brief, the algorithm proceeds as follows:

- 1. Read data or compute where necessary  $\mu$ , C, A, b, d, and u.
- 2. Using linear programming, find the portfolio  $x$  that maximizes expected portfolio return  $\mu^{\top}x$  subject to the constraints  $Ax = b$  and  $d \le x \le u$ , and initialize the IN, UP, and DN sets. This is independent of semivariance.
- 3. For the initial portfolio vector, calculate the locally applicable semicovariance matrix.
- 4. Set  $\lambda_{\rm E} = \infty$ .
- 5. Repeat while  $\lambda_{\rm E} \geq 0$ :
	- a. With the current IN, UP, and DN sets, together with the current locally applicable semicovariance matrix, calculate  $C$ ,  $A$ ,  $M$ , and  $k$  using steps S1 through S4.
	- b. Calculate  $\alpha$  and  $\beta$  using Equation [\(17\)](#page-5-1), and  $\gamma$  and  $\delta$  using Equation [\(19\)](#page-6-0).
	- c. Compute the  $\lambda_{i,j}$  ratios using steps L1 through L4 and form the  $\Lambda$  matrix.
	- d. Find the maximum value of  $\Lambda$ . Call this  $\lambda_{\rm sec}$  to indicate that it is the  $\lambda_{\rm E}$  at which a security's state changes.
	- e. Find the row that contains the maximum value of  $\Lambda$ . This is the number of the security whose state will change at the next corner.
	- f. Find the column that contains the maximum value of  $\Lambda$ . This is an indicator of the state change that the security will undergo at the next corner portfolio.
	- g. Using Equation [\(34\)](#page-17-0), find the maximum value of  $\lambda_{E,t}$  at which the next profitability line will be crossed. Call this  $\lambda_{obs}$  to indicate that is the  $\lambda_{E,t}$  at which the returns of the observation in period  $t$  will either be added to, or removed from, the calculation of the semivariance.
	- h. If  $\lambda_{obs} > \lambda_{sec}$  then an observation is leaving or entering the semicovariance calculation. Proceed as follows:
		- $∗$  Set  $\lambda_{\text{E}} = \lambda_{\text{obs}}$ . This is the critical value at the next corner portfolio.
		- $∗$  Calculate the portfolio at the next corner using  $x = \alpha + \beta \lambda_{E}$ .
		- ∗ Using Equation [\(31\)](#page-15-2), decide what observations should be included and excluded in the next segment of the critical line.
		- ∗ Calculate the locally applicable semicovariance matrix and the locally applicable  $M$  matrix.
- i. Else, a security's state is changing at the next corner. Proceed as follows:
	- $∗$  Set  $λ$ <sub>E</sub> =  $λ$ <sub>sec</sub>. This is the critical value at the next corner portfolio.
	- $∗$  Calculate the portfolio at the next corner using  $x = \alpha + \beta \lambda_{E}$ .
	- ∗ Use the information from steps [e.] and [f.] to set the next state vector (and thereby the next IN, UP, and DN sets).
- j. Store information about the current corner.

We describe the details of the algorithm below.

#### 4.1 Semivariance CLA R Implementation

We describe the CLA for mean-semivariance optimization with reference to the sample R code given in Appendix B. As in the Python code in Appendix A, the first few blocks  $(-B01-$  through  $-B04-$ ) define functions for creating the matrices  $\vec{A}, \vec{C}$ , and  $\vec{M}$ , and vector  $\bar{\mu}$ , and for initializing the portfolio.

Blocks --B05-- through --B36-- define the dscla function for downside optimization using the CLA. The function's input parameters are the return matrix  $\bm{R}$  represented by R, the constraint matrix  $\mathbf{A} = \mathbf{A}$  and vector  $\mathbf{b} = \mathbf{b}$ , the lower and upper bound vectors  $\mathbf{d} = 1$ b and  $u = ub$ , the reference return  $\rho =$  refret, and a tolerance scalar tol that is used to decide if variables are sufficiently small to be considered to be zero. The default values of refret and tol are zero and  $10^{-9}$ , respectively.

Block --B05-- finds basic properties of the returns data; the number of observations no and securities ns, and the securities' average return  $\mu = \text{mu}$ . Block --06-- creates the initial portfolio vector x that has maximum expected return and is constrained, in this example case, only by the budget constraint and the lower and upper bounds.

Block --B07-- creates an integer vector state that represent the current state of the critical line. This vector contains entries of zero corresponding to securities that are IN,  $-1$ for securities that are  $DN$ , and  $+1$  for securities that are  $UP$ .

Block --B08-- is the first block specific to the CLA for semivariance. It sets up the excess return matrix Rex that represents  $\mathbf{R} - \iota \varrho^{\top}$ . It also computes the time series  $y = y$  of portfolio excess returns, and sets the logical vector obs.in that indicates which time periods should be included in the computation of the semicovariance matrix for the current portfolio vector.

In block --B09--, we use the indicator vector obs.in to create the local return matrix Rloc that contains only observations that would lead to unprofitable portfolios for the current region of  $x$ . With this, we compute the locally applicable semicovariance matrix  $Sloc$ , and well as the local  $M$  matrix Mloc and its top block row Ploc.

In block --B10--, we allocate storage for the results of the CLA. Since we do not know a priori how many corners the algorithm will find, we simply allocate the first value, and then extend the result on each successful completion of the CLA loop.

Block --B11-- starts the CLA proper. In this block, we enter the CLA loop that repeats as long as  $\lambda_{\rm E} > 0$ . The variable lam represents  $\lambda_{\rm E}$  (which has already been set to  $+\infty$ ). Block --B12-- converts the integer state vector state into logical vectors UP, DN, and IN. These vectors are used later in the code. The integer vector OT indicates the securities that are not IN (i.e., are either UP or DN). Block  $-$ -B13-- uses OT to form  $S$ ,  $A$ , and  $M$  from  $S$ ,  $A$ , and  $\overline{M}$  in accordance with steps S1 and S2, and Equation [\(14\)](#page-5-6) above.

Block  $-\text{B14--}\$  computes the vector  $k = k$  using Equation [\(12\)](#page-5-5) and the right-hand side vectors for finding  $\alpha$  and  $\beta$  using Equation [\(17\)](#page-5-1). With these, block --B19-- computes  $\alpha$ ,  $\beta$ ,  $\gamma$ , and  $\delta$  using Equations [\(17\)](#page-5-1) and [\(19\)](#page-6-0).

At this stage, the current segment of the efficient frontier is fully defined. The portfolios on the segment satisfy  $x = \alpha + \beta \lambda_{\rm E}$  for the current  $\alpha =$  alf.sec and  $\beta =$  bet.sec. The algorithm is therefore ready to find the value of  $\lambda_{\rm E}$  at which either the portfolio state vector state changes, or the LSM Sloc changes. That value of  $\lambda_{\rm E}$  is determined from the maximum of  $\Lambda$  from Equation [\(24\)](#page-7-1) and  $\lambda_{E,t}$  from Equation [\(34\)](#page-17-0). The next steps, therefore, are to calculate  $\Lambda$  and  $\lambda_{\text{E},t}$ .

Blocks --B17-- through --B20-- calculate the columns  $\lambda_{\text{IU}}$ ,  $\lambda_{\text{ID}}$ ,  $\lambda_{\text{UI}}$ , and  $\lambda_{\text{DI}}$ . Then block  $-\text{B21--}$  juxtaposes them to form  $\Lambda$ , represented by variable L.

The row that contains the maximum value of L represents which security is changing state. The index of this security, secchg, is found in block --B22--. The column that contains the maximum value of L represents the direction in which the security's state is changing. The index of this change, dirchg, is found in block --B23--. Block --B24- stores lam.sec, the maximum value of  $\lambda_{\rm E}$  for a security state change.

While blocks --B17-- through --B24--, described above, focus on what security state changes might occur, blocks --B25-- and --B26-- focus on what changes might affect the computation of the LSM. Specifically, block  $-\texttt{B25--}$  computes  $\xi = R\alpha$  (represented by the variable num) and  $\zeta = R\beta$  (represented by the variable den). The maximum value of the ratio rat = num / den, where it is defined and less than the previous value of  $\lambda_{\rm E}$ , is the value of  $\lambda_{\rm E}$  at which the profitability region changes and observations in the LSM change. Block --B26-- finds this maximum value and assigns it to the variable lam.obs.

Block --B27-- decides whether the next change is a change of a security's state or a change of the profitability region. If  $1am.obs > lam.sec$ , the next change is a profitability region change in which observations in the LSM change. On the other hand, if  $\text{lam.obs} \leq$ lam.sec, the next change is a security state change. Blocks --B28-- through --B31- handle profitability region changes, and blocks  $-\text{B32--}$  through  $-\text{B34--}$  handle security state changes.

For a change in profitability region, blocks  $-\text{B28--}$  and  $-\text{B29--}$  set the value of  $\lambda_{\rm E}$ and compute the portfolio vector x at the next corner. Block --B30-- creates the vector obs.in that indicates which periods are unprofitable in the region of x using Equation [\(31\)](#page-15-2). With this vector, it computes the LSM, Sloc. Block  $-$ -B31 $-$  sets the local matrix M in Equation [\(14\)](#page-5-6), and its top block row  $\boldsymbol{P}$ .

Referring back to block  $-\frac{B27}{2}$ , if the next value of  $\lambda_{\rm E}$  had indicated a change of security state rather than a change pf profitability region, the algorithm would have skipped to block  $\text{-B32--}$ , which sets the new value of  $\lambda_{\rm E}$  appropriately. Block  $\text{-B33--}$  computes the portfolio vector at the next corner. Block --B34-- sets the new state vector state appropriately, recalling that the integer secchg is the number of the security that changes state, dirchg represents the direction of the change with a value of 1 indicating a change from IN to UP, 2 indicating a change from IN to DN, and values of 3 or 4 indicating a change to from UP or DN to IN.

We emerge from the if else statement to block  $-$ -B35 $-$ , where we now have three

|                              | Security |                |        |
|------------------------------|----------|----------------|--------|
| $\lambda_{\textrm{\tiny E}}$ | 1        | $\overline{2}$ | 3      |
| $\infty$                     | 0.0000   | 1.0000         | 0.0000 |
| 0.2898                       | 0.0000   | 1.0000         | 0.0000 |
| 0.1579                       | 0.0000   | 0.8902         | 0.1098 |
| 0.1450                       | 0.0000   | 0.8704         | 0.1296 |
| 0.0665                       | 0.0000   | 0.6623         | 0.3377 |
| 0.0358                       | 0.0000   | 0.5205         | 0.4795 |
| 0.0300                       | 0.0000   | 0.4919         | 0.5081 |
| 0.0284                       | 0.1210   | 0.3567         | 0.5223 |
| 0.0263                       | 0.2740   | 0.1858         | 0.5402 |
| 0.0077                       | 0.6706   | 0.0000         | 0.3294 |
|                              | 0.7688   | 0.0000         | 0.2312 |

<span id="page-20-0"></span>Table 3: Critical Values and Corner Portfolios for Semivariance Optimization

important quantities pertaining to the current corner: the value of  $\lambda_{\rm E} = 1$ am, the portfolio vector  $x = x$ , and the state vector state. Block  $-$ -B35-- stores relevant quantities together with the current expected return and semivariance.

With the new value of  $\lambda_{\rm E}$  and state vector state, we can go back to block --B11-- to reenter the CLA loop, or exit the program if  $\lambda_{\rm E} \leq 0$ .

In Block --B36--, the function saves the efficient frontier in the list ef, and returns it to the calling program.

To find the efficient frontier, the program loads data in Block --B37-- and defines the constraints in block --B38--. Finally, in block --B39--, it calls the downside CLA function dscla.

#### 4.2 Example

We again use the data from Table [1,](#page-10-0) but now wish to find the mean-semivariance efficient frontier rather than the mean-variance efficient frontier. Saving this table in the tabseparated variable file example.tsv and running the R script from Appendix B, we obtain the critical values and corner portfolios (rounded to four decimal places) in Table [3.](#page-20-0) The table shows that the maximum return portfolio subject only to the long-only and budget constraints is  $x = [0, 1, 0]$ . This portfolio assigns the highest allowable weight to security 2 since this security has the highest sample mean return.

The algorithm finds the first corner portfolio at  $\lambda_{\rm E} = 0.2898$ , and then at successively lower values until it reaches a minimum at  $\lambda_{\rm E}$  close to zero, which corresponds to the lowest variance portfolio subject to the constraints. Figure [4](#page-21-0) shows the weights of the securities as a function of  $\lambda_{\rm E}$ , and Figure [5](#page-21-1) shows the weights of the securities as a function portfolio return. Figure [6](#page-22-0) shows the corresponding efficient frontier.

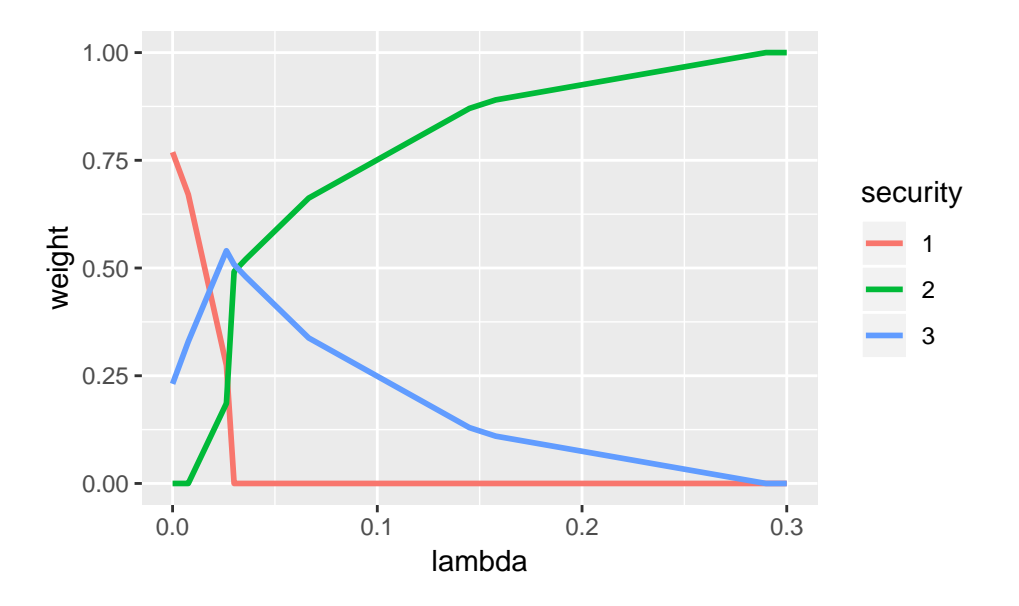

<span id="page-21-0"></span>Figure 4: Semivariance Portfolio Weights as a Function of  $\lambda_{\text{\tiny E}}$ 

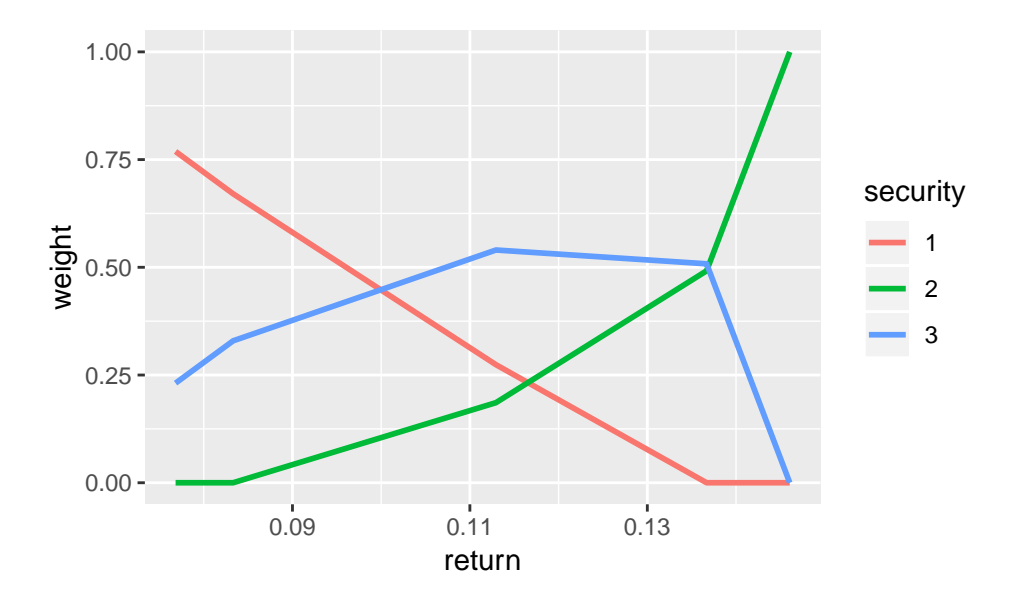

<span id="page-21-1"></span>Figure 5: Semivariance Portfolio Weights as a Function of Portfolio Return

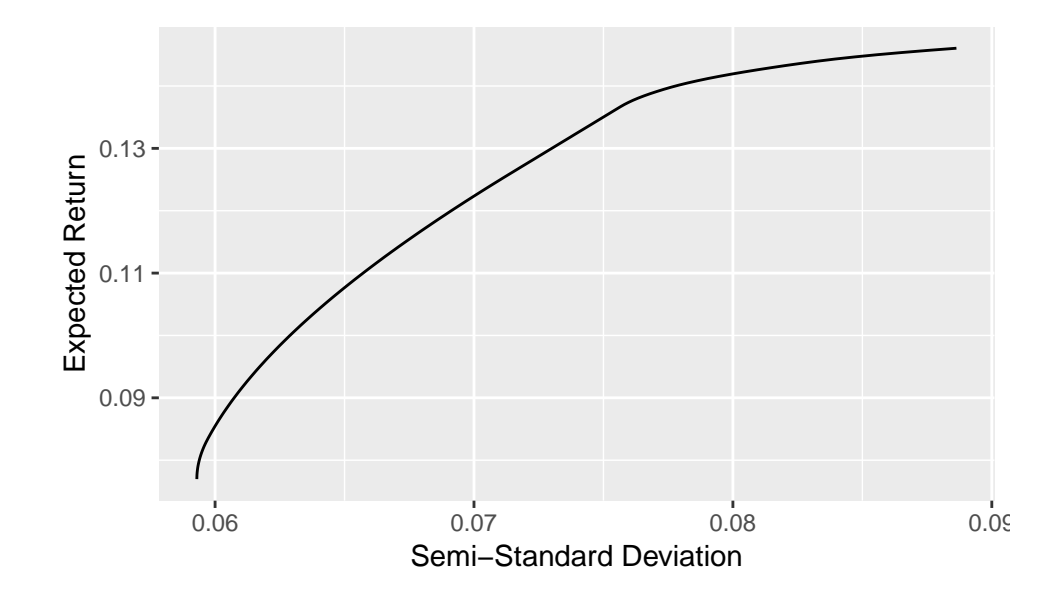

<span id="page-22-0"></span>Figure 6: Mean-Semivariance Efficient Frontier

### 5 The MTXY Method

While the CLA is the most computationally economical way to find the entire efficient frontier, there exist a number of shortcuts that allow one to find individual points on the efficient frontier without mapping it out completely. For standard mean-variance optimization, one can use quadratic programming to find such points for given expected return, or for given variance, or for given  $\lambda_{\rm E}$ .

In mean-semivariance optimization, though, shortcuts are not so readily available because of the locally applicable nature of the semicovariance matrix. However, a simple reformulation described in [Markowitz, Todd, Xu, and Yamane](#page-35-5) [\[1992,](#page-35-5) [1993\]](#page-35-6) (the MTXY method) allows one to find individual efficient points if one uses historical samples to form an estimate of the semicovariance matrix.

For a given required expected portfolio return  $\mu_{\rm F}$ , the mean-semivariance problem is to find  $x$  so as to

minimize 
$$
((y)^{-})^{\top} ((y)^{-})
$$
  
\nsubject to\n
$$
\mu^{\top} x = \mu_{P},
$$
\n
$$
Ax = b,
$$
\n
$$
B_{\varrho} x - y = 0,
$$
\n
$$
x \geq 0.
$$
\n(SV1)

This problem cannot be solved in its current form using quadratic programming because of the presence of the "negative part" operator.

Nevertheless, following [Markowitz, Todd, Xu, and Yamane](#page-35-5) [\[1992,](#page-35-5) [1993\]](#page-35-6), we can convert this into a standard form by defining new non-negative variables that separately represent the positive parts and absolute values of the negative parts of y. That is, let  $n = |(y)^{-}|$ hold the absolute values of the negative parts of y, and let  $p = (y)^+ = y - (y)^-$  hold the positive parts. We therefore have that  $y = p - n$ . Then, using Equation [\(29\)](#page-14-2), we arrive at the constraint  $B_{\varrho}x = p - n$ . The objective now simplifies to  $n^{\top}n$ . Therefore, the mean-semivariance problem (SV1) is equivalent to finding  $x, p$ , and  $n$  so as to

$$
\begin{array}{ll}\text{minimize} & \boldsymbol{n}^\top \boldsymbol{n} \\ \text{subject to} & \boldsymbol{\mu}^\top \boldsymbol{x} &= \mu_{\text{P}}, \\ & \boldsymbol{A} \boldsymbol{x} &= \boldsymbol{b}, \\ & \boldsymbol{B}_\varrho \boldsymbol{x} - \boldsymbol{p} + \boldsymbol{n} &= \boldsymbol{0}, \\ & \boldsymbol{x} & \geq \boldsymbol{0}, \\ & \boldsymbol{p} & \geq \boldsymbol{0}, \\ & \boldsymbol{n} & \geq \boldsymbol{0}. \end{array} \qquad \qquad \text{(SV2)}
$$

The major disadvantage of this simple approach is that it increases the number of variables from n for x to  $n + 2T$  for x, p, and n. Naturally, T can be large, and this increases the computational burden significantly. Despite this, for typical institutional portfolios, and for standard desktop computer hardware, the computational burden is not prohibitive. If minimal computational burden is absolutely essential, one can use the streamlined version described in [Markowitz, Todd, Xu, and Yamane](#page-35-5) [\[1992,](#page-35-5) [1993\]](#page-35-6). Those papers describe how to reduce the dimension of the problem at the expense of slightly more tricky matrix manipulations.

The sample R function downside.cvx in Appendix C solves Problem (SV2) using the CVXR package of [Fu, Narasimhan, and Boyd](#page-35-13) [\[2017\]](#page-35-13), which demonstrates the ease of using disciplined convex optimization [\[Grant,](#page-35-14) [2004\]](#page-35-14) in this case. The input parameters to the function are the required return  $\mu_{\rm P}$  = regret, the vector of expected security returns  $\mu = m u$ , and the matrix of centered, normalized returns  $\mathbf{B} = \mathbf{B}$ .

Block --C01-- loads the required CVXR library, and block --C02-- sets the dimensions of the problem. Block  $-\text{CO3}-$  declares the vectors  $x = x$ ,  $p = p$ , and  $n = n$  to be decision variables in the optimization problem. Block --C04-- defines the objective obj of the optimization to be minimization of the sum of the squares of the negative parts of  $y$ .

Block --C05-- defines the constraints. C1 through C3 are the non-negativity constraints on the decision variables. C4 constrains the portfolio return to be equal to required return, and C5 is the budget constraint. C6 implements the constraint  $B_{\rho}x = p - n$ . Finally, C1 through C6 are gathered together in the constraint list con.

Block --C06-- defines the problem prb in terms of the objective obj and constraints con, and block --C07-- solves the problem, putting the result into list sol. Finally, block  $-$ -C08-- extracts the values of x, p, and n from sol and returns them to the calling function.

#### 6 Conclusion

It is often agreed that, intuitively, mean-semivariance portfolio optimization is more sensible than mean-variance optimization, but it is also often assumed that mean-semivariance optimization is too difficult. Even though the mean-semivariance problem was solved more than sixty years ago, portfolio managers are more familiar and comfortable with mean-variance optimization. Mean-semivariance optimization has, to a large extent, been forgotten. The purpose of this chapter is to serve as a reminder of the simplicity and intuitive appeal of mean-semivariance optimization, and to revive interest in it.

To accomplish this end, we provide a tutorial review of the theory of the critical line algorithm (CLA) as applied to standard mean-variance portfolio optimization. Coupled to the theory, we provide sample Python code to illustrate the ease with which the CLA traces out the entire efficient frontier. The Python code contains extensive comments that links the code closely to the theory.

Following this, we show how one can reduce downside exposure using mean-semivariance optimization. In general, mean-semivariance optimization is difficult to perform. However, the problem can be simplified dramatically if one uses an estimate of the covariance matrix derived from historical asset returns. In this case, one works with a particular square root of the covariance matrix from which the portfolio's semivariance is easily computed. We provide an explanation of this theory, and follow with sample R code that is extensively cross-referenced to the theory.

Finally, we show how to use the historical square root of the covariance matrix to write the mean-semivariance problem in standard quadratic form, and we provide a simple R function to find the optimal mean-semivariance portfolio for any feasible expected portfolio return.

Appendix A: Sample Python Code for Mean-Variance CLA

```
1 import numpy as np
2
3 \# --A01 --4 def zerorows (x, j):
5 \quad y = x \cdot copy()6 for k in j:
y[k] = 08 return y
9
10 # - A02 - -11 def zerocols(x, j):
y = x \cdot copy()13 for k in j:
y [ : , k ] = 015 return y
16
17 \# --A03 --18 def bar(x, j):
19 y = x \cdot copy()20 for k in j:
21 y [k] = 0
22 y [k, k] = 123 return y
24
25 # -- A04 -- Portfolio Initialization.
26 def initport (mu, lb, ub):
27 \quad x \quad = \quad 1b \cdot \text{copy}()28 ii = np.argsort (-mu, axis=0)
29 amtleft = 1 - np.sum(x)30 ix = 0
31 ns = mu \cdot shape[0]32 while ((amtleft > 0) and (ix < ns)):
33 i = ii [ix]
34 chg = min(ub[i]-lb[i], amtleft)\frac{1}{35} \frac{1}{35} \frac{1}{35} \frac{1}{35} \frac{1}{35} \frac{1}{35} \frac{1}{35} \frac{1}{35} \frac{1}{35} \frac{1}{35} \frac{1}{35} \frac{1}{35} \frac{1}{35} \frac{1}{35} \frac{1}{35} \frac{1}{35} \frac{1}{35} \frac{1}{35} \frac{1}{35} \frac{1}{35} 36 amtleft = amtleft - chg
37 ix += 138 return (x)39
40 # - A05 -- Read the raw data.
41 ret = np.genfrontxt ('example.tsv', delimiter="\t")
42 ret = np.delete (ret, 0, 1)
43
44 # - A06 -- Set initial parameters.
45 ns = ret.shape [1]
46 lb = 0.1 * np.ones ([ns, 1])
47 ub = 0.5 * np.ones ([ns, 1])
48 A = np \cdot ones([1, ns])49 b = 1.050 \text{ m} = 1
```

```
51 tol = 1E-9
52
53 # --A07 - - Compute basic statistics of the data .
54 mu = np.mean (ret, axis=0).reshape ([ns, 1])
55 \text{ C} = np.cov(ret.T)
56
57 # --A08-- Initialize the portfolio.
58 \text{ x } = \text{initport} (\text{mu}, \text{ lb}, \text{ ub})59
60 \text{#} --A09-- Set the state vector.
61 up = 1 * (abs (x - ub) < tol)
62 dn = 1 * (abs (x - 1b) < tol)
63 s = np. subtract (up, dn)
64
65 # --A10-- Set the P matrix.
66 P = np. concatenate ((C, A.T), axis=1)
67
68 # --A11 -- Initialize storage for quantities
69 # to be computed in the main loop .
70 LAM = float ('inf')
71 lam = float ('inf')
72 X = x.copy()
73 \text{ V} = np. matmul (x, T, np.\text{matmul}(C, x))74 R = np.matmul(mu.T, x)
75 S = S.\text{copy}()76
77 \text{#} --A12-- The main CLA loop, which steps
78 # from corner portfolio to corner portfolio .
79 while lam > 0:
80
81 # -A13 -- Create the UP, DN, and IN
82 # sets from the current state vector.
83 UP = s > +0.984 DN = s < -0.9
85 IN = np.invert (np.logical_or (UP, DN))
86
87 # -A14 - - Create the Abar, Cbar, and Mbar matrices.
88 io = np . where ( np . logical_not ( IN ) ) [0]
89 Abar = zerocols (A, io)90 Cbar = bar(C, io)91 toprow = np.concatenate ((Cbar, Abar.T), axis=1)
92 botrow = np. concatenate ((Abar, np. zeros ([m, m])), axis=1)
93 Mbar = np. concatenate ([toprow, botrow], axis = 0)
94
95 # -A15-- Create the right-hand sides for alpha and beta.
96 up = np.multiply (1 * UP, ub)97 dn = np.multiply (1 * DN, lb)98 k = np.add(up, dn)99 bot = b - np.matmul(A, k)100 top = zerorows (mu, io)
101 rhsa = np. concatenate ([k, bot], axis=0)
102 rhsb = np. concatenate ([top, np. zeros ([m, m])], axis=0)
103
104 # -A16 -- Compute alpha, beta, gamma, and delta.
```

```
105 alpha = np. linalg.solve (Mbar, rhsa)
106 beta = np. linalg.solve (Mbar, rhsb)
107 gamma = np.matmul (P, alpha)108 delta = np.matmul (P, beta) - mu
109
110 # --A17 -- Prepare the ratio matrix.
111 L = -float ('inf') * np.ones ([ns, 4])
112
113 # --A18 -- IN security possibly going UP.
114 for i in np.where (IN \& (beta [range (ns)] < -tol)) [0]:
115 L[i, 0] = (ub[i] - alpha[i]) / beta[i]116
117 # --A19-- IN security possibly going DN.
118 for i in np. where ( IN & (beta [range(ns)] > +tol) ) [0]:
119 L[i,1] = (1b[i] - alpha[i]) / beta[i]120
121 # -A20 -- DN security possibly going IN.
122 for i in np.where (UP & (delta < -tol)) [0]:
123 L [i, 2] = -gamma[i] / delta[i]124
125 # --A21-- UP security possibly going IN.
126 for i in np. where (DN & (delta > + tol)) [0]:
127 L [i,3] = -gamma[i] / delta[i]128
129 # --A22 - -If all elements of ratio are negative ,
130 # we have reached the end of the efficient frontier.
131 if np.max(L) < 0:
132 lam = -float ('inf')
133 break
134
135 # --A23-- Find which security is changing state.
136 \texttt{secmax} = \texttt{np.max}(L, \texttt{axis=1})137 secchg = np. argmax (secmax)
138
139 # --A24 -- Find in which direction it is changing.
_{140} dirmax = np.max (L, axis=0)
141 dirchg = np.argmax (dirmax)
142
143 # -A25-- Set the new value of lambda_E.
144 lam = np.max (secmax)
145
146 # -A26 -- Set the state vector for the next segment.
147 s [secchg] = (+1 \text{ if } \text{dirchg} == 0 \text{ else})148 -1 if dirchg == 1 else
149 0
150 )151
152 # --A27 - - Compute the portfolio at this corner .
153 x = alpha[range(ns)] + lam * beta[range(ns)]154 v = np.matmul(x.T, np.matmul(C, x))
155 r = np.matmul(mu.T, x)
156
157 # --A28 -- Save the data computed at this corner.
158 X = np. concatenate ([X, x], axis=1)
```

```
159 S = np. concatenate ([S, s], axis=1)
160 V = np.append (V, v)
161 R = np. append (R, r)
_{162} LAM = np. append (LAM, lam)
```
Appendix B: Sample R Code for Mean-Semivariance CLA

```
1 # ###########################################################
2 ## U Utility functions . 4#3 # ###########################################################
4
5 # --B01 - - Function to set rows j of matrix X to zero .
6 zerorows \leq function (X, j) {
Y = X; for (k \in j) Y[k, ] \le -0; return (Y)8 }
9
10 # --B02 - - Function to set columns j of matrix X to zero .
11 zerocols \leq function (X, i) {
Y \leftarrow X; for (k \in j) Y[, k] \leftarrow 0; return (Y)13 }
14
15 # --B03-- Function to set rows j of matrix X to zero,
16 # and diagonal elements j with 1.
17 overbar \leq function (X, j) {
18 Y \leq zerorows (X, j);
19 for (k \in j) Y[k, k] \leftarrow 1; return (Y)20 }
21
22 # --B04-- Function to initialize a long-only portfolio
23 # subject only to the budget constraint .
24 initport \leq function (mu, lb, ub) {
25 xinf \leq 1b; amtleft \leq 1 - sum (xinf)
26 ii \leq order (-mu); ns \leq dim (\mu u) [1]
27 ix \leftarrow 1
28 while ((antleft > 0) \& (ix \leq ns)) {
29 i \leftarrow ii \lceil i x \rceil30 chg \leftarrow min(ub[i]-lb[i], amtleft)
31 xinf [i] \leftarrow xinf [i] + chg
32 amtleft <- amtleft - chg
33 ix <- ix + 1
34 }
35 return (xinf)
36 }
37
38 # ###########################################################
39 ## Critical Line Algorithm for Downside Optimization . ##
40 # ###########################################################
41 dscla \leq function (R, A, b, lb, ub, refret=0, tol=1E-9) {
4243 # --B05 - - Basic properties of returns data .
44 no <- dim(R) [1]
45 ns \leftarrow \dim(R)[2]46 mu \leq matrix (colMeans (R), ncol=1)
47
48 # --B06 - - Initialize portfolio with Sharpe 's method .
49 x \leftarrow initport (mu, lb, ub)
50 x \leq - matrix (x, \text{ ncol}=1)
```

```
52 # --B07-- Set the initial state vector.
53 state \leq matrix ((x == ub) - (x == lb), ncol=1)54
55 # --B08 - - Find which securities should be included
56 # in the initial locally applicable semicovariance matrix .
57 Rex \leq R - matrix (refret, no, ns, byrow=T)
58 y \lt Rex \frac{9}{6} * \frac{9}{6} x
59 obs.in <- y < -tol
6061 # --B09-- Compute the locally applicable
62 # semicovariance matrix, Sloc, and set up
63 # the locally applicable P and M matrices .
64 Rloc <- Rex [ obs . in ,]
65 Sloc <- t( Rloc ) %*% Rloc / no
66 Ploc \leftarrow cbind (Sloc, t(A))
67 Mloc \leftarrow rbind (Ploc, cbind (A, 0))
68
69 # --B10-- Initialize storage for quantities
70 # to be computed in the main loop .
71 portfolios <- x
72 semivars \leq as numeric (t(x) \frac{9}{100} \frac{100}{1000} \frac{1000}{1000} \frac{1000}{1000} \frac{1000}{1000}73 returns \leftarrow sum (x * mu)74 lambdas <- lam <- Inf
75
76 # --B11-- Enter the main CLA loop.
77 while (lam > 0) {
78 lam . prv <- lam
79
80 # --B12 -- Set the logical state indicators from the
81 # state vector, and find securities that are OUT.
82 UP <- state > +0.9; DN <- state < -0.9
83 IN \leftarrow ! (UP | DN); OT \leftarrow which (!IN)
84
85 # --B13-- Create the Abar, Sbar, and Mbar matrices.
86 Sbar <- overbar (Sloc, OT); Abar <- zerocols (A, OT)
87 Mbar \leq rbind (cbind (Sbar, t(Abar)), cbind (Abar, 0))
88
89 \text{\#} --B14-- Create the right-hand sides for alpha and beta.
90 k <- ub * UP + lb * DN
91 rhsa \leq rbind (matrix (0, \text{ns}, 1), b-A\frac{2}{3}*\frac{2}{3}k)
92 rhsb \leftarrow rbind (zerorows (mu, OT), 0)
93
94 # --B15-- Compute alpha, beta, gamma, and delta.
95 alf \leq solve (Mbar, rhsa)
96 bet \leq solve (Mbar, rhsb)
97 gam \leq - Ploc \frac{9}{10} alf
98 del <- Ploc %*% bet - mu
99
100 # --B16 - - Select alpha and beta for real securities
101 # only (i.e., exclude Lagrange multipliers).
102 alf.sec \leq matrix (alf [1:ns], ncol=1)
103 bet.sec <- matrix (bet [1:ns], ncol=1)
104
```

```
105 # --B17 - - Check for IN security possibly going UP.
106 LIU <- matrix (-Inf, ns, 1)
_{107} i \leftarrow which (IN & (bet.sec < -tol))
108 if \text{length}(i) > 0) LIU[i] < - \text{ub}[i] - \text{alf}.\sec[i]) / \text{bet}.\sec[i]109
110 # --B18 - - Check for IN security possibly going DN.
111 LID \leftarrow matrix (-\text{Inf}, \text{ns}, 1)112 i \leftarrow which (IN & (bet.sec > +tol))
113 if \text{length}(i) > 0) LID[i] < -\text{[1]} - alf. sec[i]) / bet. sec[i]114
115 # --B19 - - Check for UP security possibly going IN.
116 LUI <- matrix (-Inf, ns, 1)
117 i \leq which (UP & (del \leq -tol))
118 if \text{length}(i) > 0) LUI [i] <- -gam [i] / del [i]
119
120 # --B20-- Check for DN security possibly going IN.
121 LDI \leftarrow matrix (-\text{Inf}, \text{ns}, 1)122 i \leq which (DN & (del > +tol))
123 if \text{length}(i) > 0) LDI[i] < -\text{gam}[i] / \text{del}[i]124
125 # --B21 -- Form Lambda matrix for finding maximal lambda_E.
126 L \leftarrow cbind (LIU, LID, LUI, LDI)
127
128 # --B22 -- Find which security might change state.
129 \blacksquare secmax \lt apply (L, 1, max, na.rm=T)
130 secchg \leftarrow which max ( secmax )
131
132 # --B23-- Find the direction in which the state might change.
133 dirmax \leq apply (L, 2, max, na.rm=T)
134 dirchg <- which max (dirmax)
135
136 # --B24 -- Set the value of lambda_E for a changing security.
137 lam.sec <- max(secmax)
138
139 # --B25-- Find the lambda_E ratios for possible
140 # constituent changes in the semicovariance calculation .
141 num <- Rex %*% alf.sec
142 den <- Rex %*% bet.sec
143 rat \leq matrix (-Inf, no, 1)
144 i \leftarrow which (abs (den) > +tol)
145 if ( \text{length} (i) > 0) rat [i] < - num [i] / \text{den}[i]146
147 \# --B26-- Find the maximum lambda E for
148 # observations changing in the LSM.
149 lam.obs <- - Inf
150 i \leftarrow which (rat - lam. prv \leftarrow -tol)
151 if(any(i)) lam.obs \leq max(rat[i])
152
153 # --B27-- Decide if the constituents of the LSM are
154 # changing or if a security 's state is changing .
155 if ( lam . obs > lam . sec ) { # crossing a profitability line .
156
157 # -B28 - Set lambda_E.
158 lam \leftarrow lam . obs
```

```
160 # --B29 -- Compute the portfolio at profitability line.
161 x <- alf.sec + lam * bet.sec
162
163 # --B30 - - Find which securities should be
164 # included in the next LSM, and compute it.
165 obs.in <- Rex %*% x < -tol
166 Rloc <- Rex [obs.in,]
167 Sloc <- t(Rloc) %*% Rloc / no
168
169 # --B31 - - Form the local P and M matrices .
170 Ploc \leftarrow cbind (Sloc, t(A))
171 Mloc \leftarrow rbind (Ploc, cbind (A, 0))
172
173 } else { # a security's state is changing at a new corner.
174
175 \# -B32 - Set lambda E.
176 lam \leftarrow lam . sec
177
178 # --B33-- Compute the portfolio at this corner.
179 x \leftarrow alf.sec + lam * bet.sec
180
181 # --B34-- Set the state vector for the next segment.
182 if (dirchg == 1) { # IN security going UP.
183 state [secchg] <- +1
184 } else if (dirchg == 2) { # IN security going DN.
185 state [secchg] <- -1
186 186 b else { \qquad # Security coming IN.
187 state [secchg] <- 0
188 }
189 }
190
191 # -B35 -- Save the data computed at this value of lambda E.
192 portfolios <- cbind (portfolios, x)
193 semivars \langle -c (semivars, as numeric (t(x) \ \text{%}^* \ \text{Sloc} \ \text{%}^* \ \text{K} ))
194 returns \langle -c(\text{returns}, \text{sum}(x * m u)) \rangle195 lambdas \leftarrow c(lambdas, lam)
196 }
197
198 # --B36 - - Return a list representing the efficient frontier .
199 ef \leq list (portfolios = portfolios,
200 semivars = semivars,
201 returns = returns,
202 lambdas = lambdas)
203 return ( ef )
204 }
205
206 # ###########################################################
207 ## 44208 # ###########################################################
209
210 # --B37-- Read the raw returns data.
211 R <- as matrix (read table ("example.tsv",
212 row. names = 1,
```
 $213$  as. is  $= T)$ 214  $215$  #  $--B38--$  Set constraints. <sup>216</sup> ns <- dim (R) [2]  $_{217}$  A  $\leq$  matrix  $(1, 1, ns)$  # Budget constraint matrix. 218 **b**  $\leftarrow$  1 **# Budget constraint constant.**  $_{219}$  lb  $\leq$  matrix  $(0,$  ns, 1) # Long-only  $_{220}$  ub  $\leq$  matrix (10, ns, 1) # No upper bound in practice. 221  $222$  #  $--B39--$  Call the Downside CLA function. 223 ef  $\leq$  dscla (R, A, b, lb, ub, refret=0, tol=1E-9)

Appendix C: MTXY Method Sample CVXR Code

```
1 # ##############################################################
2 ## Downside portfolio optimization with CVXR
3 downside.cvx <- function (reqret, mu, B) {
4
5 # --C01-- Load the CVXR package.
6 suppressMessages ( library ( CVXR ) )
7
8 # --C02-- Find the dimensions of the problem.
9 NT <- dim(B)[1]
_{10} NS \leftarrow dim(B)[2]
11
12 # --C03 -- Declare the variables.
13 x <- Variable (NS)
14 p \leq Variable (NT)
15 n \leq Variable (NT)
16
17 # --CO4 -- Define the objective.
18 obj \leftarrow Minimize (sum(n^2))
19
20 # --CO5-- Define the constraints.
21 C1 \leftarrow x > 0
22 C2 \leftarrow p > 023 C3 \leftarrow n > 0
24 C4 \leftarrow sum(x * mu) == reqret
25 C5 \leq - \text{sum}(x) == 126 C6 \leftarrow B \frac{9}{6} x - p + n == 0
27 con <- list (C1, C2, C3, C4, C5, C6)
28
29 # --C06 - - Set up the problem in terms of the
30 # objective and constraints .
31 prb <- Problem (obj, con)
32
33 # --CO7 -- Solve the problem.
34 sol <- solve (prb)
35
36 # --C08 - - Create and return a list of results .
37 x.o \leq sol$ getValue (x)38 p.o \leq sol$ getValue (p)
39 n.o \leq sol$getValue (n)
40 res <- list ( x = x .o , p = p .o , n = n . o )
41 return (res)
42 }
```
### References

- <span id="page-35-8"></span>David H. Bailey and Marcos López de Prado. An Open-Source Implementation of the Critical-Line Algorithm for Portfolio Optimization. Algorithms, 6(1):169–196, 2013.
- <span id="page-35-9"></span>Stephen Boyd and Lieven Vandenberghe. Convex Optimization. Cambridge University Press, 2004.
- <span id="page-35-2"></span>Denisa Cumova and David Nawrocki. A Symmetric LPM Model for Heuristic Mean-Semivariance Analysis. Journal of Economics and Business, 63(3):217–236, 2011.
- <span id="page-35-3"></span>Denisa Cumova and David Nawrocki. Portfolio Optimization in an Upside Potential and Downside Risk Framework. Journal of Economics and Business, 71:68–89, 2014.
- <span id="page-35-1"></span>Javier Estrada. Mean-Semivariance Optimization: A Heuristic Approach. Journal of Applied Finance, Spring/Summer:57–72, 2008.
- <span id="page-35-13"></span>Anqi Fu, Balasubramanian Narasimhan, and Stephen Boyd. CVXR: An R Package for Disciplined Convex Optimization. Technical report, Stanford University, 2017. URL [https://web.stanford.edu/~boyd/papers/cvxr\\_paper.html](https://web.stanford.edu/~boyd/papers/cvxr_paper.html).
- <span id="page-35-14"></span>Michael C. Grant. Disciplined Convex Programming. PhD thesis, Stanford University, 2004.
- <span id="page-35-10"></span>William W. Hager. Updating the Inverse of a Matrix. SIAM Review,  $31(2):221-239$ , 1989.
- <span id="page-35-12"></span>Bruce I. Jacobs, Kenneth N. Levy, and David Starer. Practical Optimization of Enhanced Active Equity Portfolios, Chapter 3 in Bernd Scherer and Kenneth Winston (Eds), The Oxford Handbook of Quantitative Asset Management, pages 32–49. Oxford University Press, Oxford, UK, 2012.
- <span id="page-35-0"></span>Haim Levy and Harry M. Markowitz. Approximating Expected Utility by a Function of Mean and Variance. American Economic Review, 69(3):308–317, June 1979.
- <span id="page-35-6"></span>Harry Markowitz, Peter Todd, Ganlin Xu, and Yuji Yamane. Computation of Mean-Semivariance Efficient Sets by the Critical Line Algorithm. Annals of Operations Research, 45(1):307–317, 1993.
- <span id="page-35-4"></span>Harry M. Markowitz. Portfolio Selection: Efficient Diversification of Investments. Basil Blackwell, Cambridge, MA, 1959.
- <span id="page-35-11"></span>Harry M. Markowitz. Mean-Variance Analysis in Portfolio Choice and Capital Markets. Basil Blackwell, Cambridge, MA, 1987.
- <span id="page-35-7"></span>Harry M. Markowitz and G. Peter Todd. Mean-Variance Analysis in Portfolio Choice and Capital Markets. Frank J. Fabozzi, New Hope, PA, 2000.
- <span id="page-35-5"></span>Harry M. Markowitz, Peter Todd, Ganlin Xu, and Yuji Yamane. Fast Computation of Mean-Variance Efficient Sets using Historical Covariances. Journal of Financial Engineering, 1 (2):117–132, 1992.

<span id="page-36-0"></span>Andras Niedermayer and Daniel Niedermayer. Applying Markowitz's Critical Line Algorithm. In John B. Guerard, editor, Handbook of Portfolio Construction, pages 383–400. Springer, 2009.